# **مبانی کامپیوتر و برنامهسازی با رویکرد الگوریتم و فلوچارت، پیادهسازی شده باجاوا**

**تألیف:**

**دکتر جواد وجیدی دکتر رمضان عباس نژادورزی دکتر مجید ایرانمنش**

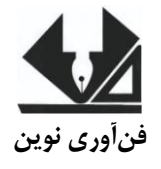

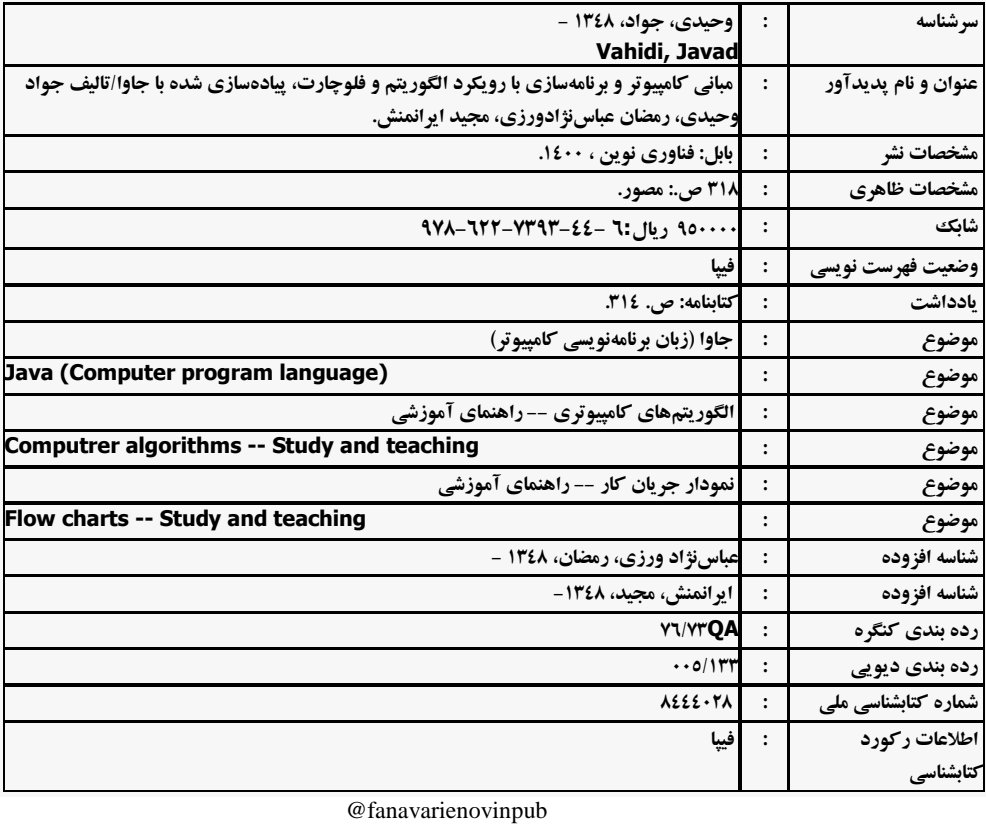

**فنآورینوين بابل،کدپستی ۳3۸63-3۴۳۳۱تلفن:۱۸۸-۴66۰66۱3**

**مبانی کامپیوتر و برنامهسازی با رویکرد الگوریتم و فلوچارت، پیادهسازی شده با جاوا**

**تألیف:جوادوحیدی،رمضان عباسنژادورزی، مجید ایرانمنش. نوبتچاپ:چاپاول سالچاپ:تابستان ۸۳۱۱ شمارگان6۱۱: قیمت:۰۰۱۱۱ تومان نام چاپخانه و صحافی: دفتر فنی سورنا شابک چاپی :۰3۱-666-3۴۰۴-۳۳-6 شابکالکترونیکی:۰3۱-666-3۴۰۴-۳۴-۰ نشانی ناشر: بابل، چهارراه نواب، کاظم بیگی، جنب مسجد منصور کاظم بیگی، طبقه اول طراحجلد:کانونآگهیوتبلیغاتآبان)احمدفرجی( پخش وفروش کتابهای چاپی:تهران، تلفن -66۳۱۱66۱ 66۳۱۱۸۳۳ ۱6۸-**

**تهران،خارديبهشت،نبشوحیدنظری،پالک۸۳6تلفکس: 66۳۱۱۸۳۳-66۳۱۱66۱**

# فهرست مطالب

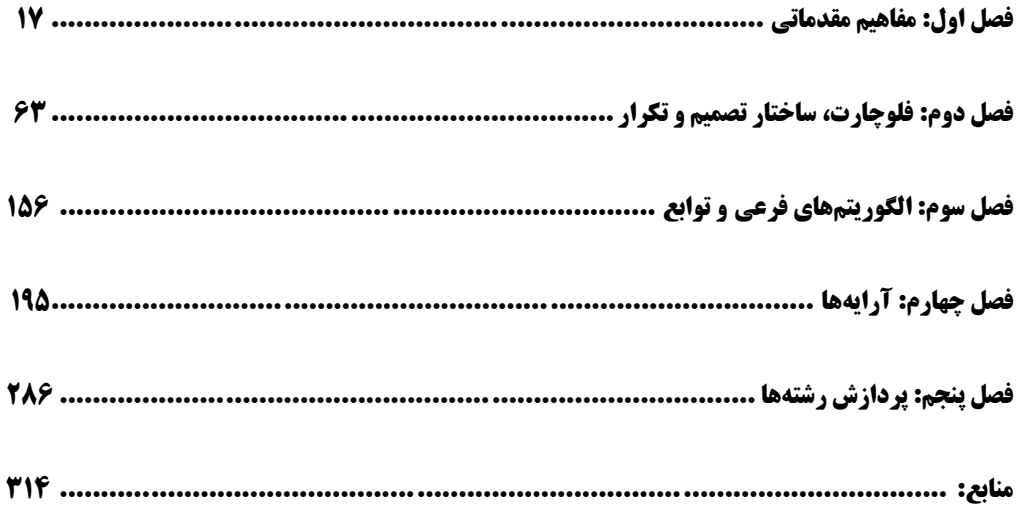

**الگوریتمهاو برنامههای حلشده در کتاب در یک نگاه**

.1 الگوریتم آمادهسازی نیمرو .2 الگوریتم و برنامه نمایش "Hello " .3 الگوریتم و برنامه دریافت نام خودتان و نمایش عبارت "Hello "به همراه نام خودتان .4 الگوریتم و برنامه خواندن یک عدد و نمایش آن .5 الگوریتم و برنامه خواندن دو عدد و نمایش حاصل جمع آنها .6 الگوریتم و برنامه خواندن a و نمایش حاصل a( 2 <sup>a</sup> / +a11) <sup>3</sup> .7 الگوریتم و برنامه خواندن سه عدد و نمایش میانگین آنها .8 الگوریتم و برنامه خواندن قاعده و ارتفاع متوازیاالضالع و نمایش مساحت آن .9 الگوریتم و برنامه خواندن شعاع و ارتفاع استوانهای و نمایش حجم و مساحت کل استوانه آن .11 الگوریتم و برنامه خواندن شعاع کره و نمایش مساحت و حجم آن .11 الگوریتم و برنامه خواندن تعداد اضالع و طول یک ضلع چندضلعی و نمایش مساحت آن .12 الگوریتم و برنامه خواندن وزن آب و محاسبه تعداد مولکولهای آن .13 الگوریتم و برنامه خواندن حقوق کارمند و نمایش بیمه، مالیات و دریافتی او .14 الگوریتم و برنامه خواندن قیمت کاال در سال قبل، فعلی و نرخ تورم و نمایش قیمت کاال در سال بعد .15 الگوریتم و برنامه خواندن تعداد متخصصین یک شرکت با فرض افزایش 1335درصد به حقوق آنها، پیشبینی هزینه اضافهشده در سال بعد .16 الگوریتم و برنامه خواندن یک عدد دورقمی و نمایش مجموع ارقام و مغلوب آن .17 الگوریتم و برنامه خواندن وزن کاال برحسب کیلوگرم و تبدیل آن برحسب گرم .18 الگوریتم و برنامه خواندن حقوق کارمند و نمایش پاداش 15درصدی حقوق. .19 الگوریتم و برنامه خواندن ارتفاع و قاعده مثلث و نمایش مساحت آن .21 الگوریتم و برنامه خواندن دو عدد و نمایش حاصل جمع، ضرب، تقسیم، تفریق و باقیمانده تقسیم صحیح آنها .21 الگوریتم و برنامه خواندن مقدار x و نمایش حاصل عبارت .22 الگوریتم و برنامه خواندن مقاومت و جریان یک مدار الکتریکی و نمایش ولتاژ آن .23 الگوریتم و برنامه محاسبه افزایش هزینه تحریر یک شرکت با توجه به خواندن نرخ تورم .24 الگوریتم و برنامه دریافت سرعت اولیه دوچرخه و مدتزمانی که بهسرعت k میی رسید و نمیایش شیتاب دوچرخه .25 الگوریتم و برنامه خواندن سن به سال و نمایش تعداد ماه، تعداد چند روز و تعداد ثانیه .26 الگوریتم و برنامه خواندن عدد پنجرقمی و نمایش بافاصله ارقام آن .27 الگوریتم و برنامه خواندن میزان بنزین مصرفی اتومبیل برحسیب لیتیر و مسیافت طیی شیده آن بیه ماییل و نمایش مصرف به گالن

2 .28 الگوریتم و برنامه خواندن m و n و نمایش حاصل عبارات m – n <sup>2</sup> <sup>m</sup> ، 2 + n 2 2 \* m \*nو

2 .29 الگوریتم و برنامه خواندن a و b و نمایش حاصل a +b 2 و a 3 +b 3 .31 الگوریتم و برنامه خواندن تعداد کاال و قیمت هر کاال و نمایش مبلغ فروش .31 الگوریتم و برنامه خواندن سنتان به سال و نمایش دقایقی که دقیقه زندگی کردهاید .32 الگوریتم و برنامه خواندن مختصات دونقطه و نمایش فاصله بین آنها 3 .33 الگوریتم و برنامه خواندن x و y و نماش حاصل عبارت x = z + 2x 2 + 3y – 5 .34 الگوریتم و برنامه خواندن دو عدد و تعویض محتوی آنها بدون استفاده از متغیر کمکی .35 الگوریتم و برنامه خواندن تعداد صفحات یک کتاب و ظرفیت یک فلش به گیگابایت و نمایش ایین کیه این فلش چند تا از این کتابها را میتواند در خودش ذخیره کند .36 الگوریتم و برنامه خواندن مایل و فوت و تبدیل آن به متر و کیلومتر .37 الگوریتم و برنامه خواندن نرخ حقوق به ازای هر ساعت و تعداد ساعت کارکرد ییک کارمنید و نمیایش میزان حقوق او .38 الگوریتم و برنامه میزان موزاییکهای موردنیاز برای فرش کردن یک زمین نیاز .39 الگوریتم و برنامه نمایش نقطه تقاطع دو خط c+ x3 = y = 1l و b+ ax = y=2l .41 الگوریتم و برنامه خواندن یک عدد و n و نمایش مقدار nامین بیت عدد خواندهشده .41 الگوریتم و برنامه خواندن یک عدد و n و یک کردن nامین بیت عدد .42 الگوریتم و برنامه خواندن یک عدد و n و صفر نمودن nامین بیت عدد خواندهشده .43 الگوریتم و برنامه خواندن یک عدد و n و معکوس نمودن nامین بیت عدد خواندهشده .44 الگوریتم و برنامه خواندن دو عدد و تعویض محتوی آنها با استفاده از عملگر یا انحصاری .45 الگوریتم و برنامه خواندن قاعده کوچک، قاعده بزرگ و ارتفاع یک ذوزنقه و نمایش مساحت ذوزنقه .46 الگوریتم و برنامه خواندن یک عدد و معکوس تمام بیتهای عدد خواندهشده .47 الگوریتم و برنامه خواندن زاویه به درجه و تبدیل آن به رادیان .48 الگوریتم و برنامه خواندن زاویه به رادیان و تبدیل به درجه .49 الگوریتم و برنامه خواندن درجه حرارت برحسب سانتیگراد و تبدیل آن به فارنهایت .51 الگوریتم و برنامه خواندن شعاع دایره و اختالف مساحت دایره و مربع محصورکننده آن .51 الگوریتم و برنامه حل معمای گرگ، گوسفند و یک بسته کلم .52 فلوچارت و برنامه محاسبه میانگین سه عدد .53 الگوریتم، فلوچارت و برنامه خواندن اضالع مثلث و محاسبه مساحت آن .54 الگوریتم، برنامه و فلوچارت خواندن طول و عرض مستطیل و محاسبه محیط و مساحت آن .55 الگوریتم، فلوچارت و برنامه خواندن مقدار x و محاسبه مقدار یک تابع y .56 الگوریتم، فلوچارت و برنامه خواندن سه عدد و تعیین میکند که آیا سه عدد تشکیل مثلث میی دهنید ییا خیر؟ .57 الگوریتم، فلوچارت و برنامه خواندن سه ضلع مثلث و تشخیص میدهد آیا ایین سیه ضیلع تشیکیل مثلیث متساویالساقین را میدهند یا خیر؟

.58 الگوریتم و برنامه نمایش اعداد 1 تا 5 .59 الگوریتم و فلوچارت نمایش اعداد طبیعی کمتر از 111 .61 الگوریتم و فلوچارت خواندن یک عدد مثبت و نمایش اعداد 1 تا عدد خواندهشده .61 الگوریتم و فلوچارت خواندن یک عدد مثبت و نمایش اعداد فرد 1 تا عدد خواندهشده .62 الگوریتم، فلوچارت و برنامه خواندن اعداد صحیح و مثبت <sup>m</sup> و<sup>n</sup> و نمایش کلیهی اعداد صحیح بین آن- ها .63 الگوریتم، فلوچارت و برنامه خواندن اعداد صحیح و مثبت m وn نمایش کلیهی اعداد زوج بین آنها .64 الگوریتم، فلوچارت و برنامه خواندن اعداد صحیح و مثبت m وn و نمایش ب.م.م آنها .65 الگوریتم، فلوچارت و برنامه خواندن یک عدد مثبت و نمایش اعداد فرد 1 تا عدد خواندهشده و مجمیوع آنها .66 الگوریتم، فلوچارت و برنامه خواندن n و نمایش مجموع سری n ± … - 3 + 2 – 1 = sum 2 .67 الگوریتم، فلوچارت و برنامه خواندن x و n و نمایش مجمیوع سیری x – x = sum n + x 3 – x 4 + … ± x n .68 الگوریتم، فلوچارت و برنامه خواندن a , n و نمایش a .69 الگوریتم، فلوچارت و برنامه خواندن عدد صحیح و مثبت n و نمایش حاصل عبارت زیر: *n* 1 +...± 4 1 - 3 1 + 2 1 1- .71 الگوریتم، فلوچارت و برنامه خواندن عدد صحیح و مثبت n و نمایش حاصل عبارت !n .71 الگوریتم، فلوچارت و برنامه خواندن عدد صحیح و مثبت n و نمایش حاصل از عبارت + !3 + !2 + !1 … + n! .72 الگوریتم، فلوچارت و برنامه خواندن عدد صحیح و مثبت n و نمایش حاصل عبارت زیر: ! 1 +... ± 4! 1 - 3! 1 + 2! 1 - 1! 1 *n* .73 الگوریتم، فلوچارت و برنامه خواندن x و n و نمایش مجموع سری زیر: ! -...± 3! + 2! = - 2 3 *n x x x sum x n* .74 الگوریتم، فلوچارت و برنامه خواندن x و n و نمایش مجموع سری زیر: (2 )! ... 2! 4! cos 1 2 4 2 *n <sup>x</sup> x x x n* .75 الگوریتم، فلوچارت و برنامه خواندن عدد صحیح و مثبت n و عدد x نمایش حاصل عبارت زیر: ! ... 1! 2! 1 2 1 *n <sup>x</sup> x x e n x* .76 الگوریتم، فلوچارت و برنامه خواندن عدد صحیح و مثبت n و عدد x نمایش حاصل عبارت زیر: ! -...± 3! + 2! = - 2 3 *n x x x sum x n*

- .77 الگوریتم، فلوچارت و برنامه خواندن عدد صحیح و مثبت n و اضالع n مثلیث ، سیس محاسیبه مجمیوع مساحتهای آنها
- .78 الگوریتم، فلوچارت و برنامه خواندن عدد صحیح و مثبت n و معدل n دانشجو، سیس محاسیبه مییانگین معدل آنها
- .79 الگوریتم، فلوچارت و برنامه خواندن تعداد دانشجویان ییک کیالس و سیس ، نمیرات آن دانشیجویان را خوانده، در پایان نمایش و بیشترین و کمترین نمره کالس
- .81 الگوریتم، فلوچارت و برنامه خواندن n سس ، خواندن n عدد دیگر نمایش تعیداد اعیداد مثبیت و تعیداد اعداد منفی بین آنها
- .81 الگوریتم، فلوچارت و برنامه خواندن اعداد x و n، سس خواندن n عیدد دیگیر و نمیایش تعیداد دفعیات تکرار عدد x، در آن n عدد
	- .82 الگوریتم، فلوچارت و برنامه خواندن عدد صحیح و مثبت n، نمایش مقسومعلیههای آن عدد
		- .83 الگوریتم، فلوچارت و برنامه نمایش جدولضرب 11×11
- .84 الگوریتم، فلوچارت و برنامه خواندن عدد صحیح و مثبت n، سس ، تعیین میکند n اول است یا خیر؟
- .85 الگوریتم، فلوچارت و برنامه خواندن عدد صحیح و مثبت n، سس ، نمایش کلیهی اعداد اول کوچکتر از n
- ۸۶ الگوریتم، فلوچارت و برنامه خواندن تعـداد دانشـجویان یـک ککلاس و نمـرات آن دانشـجویان، نمـایش نمرات اول و دوم کالس
- .87 الگوریتم، فلوچارت و برنامه خواندن عدد صحیح و مثبت n( بزرگتریا مسی اوی 2( و نمیایش n جملیه ی اول سری فیبوناچی
	- .88 الگوریتم، فلوچارت و برنامه خواندن صحیح و مثبت n و نمایش تعداد ارقام n
	- .89 الگوریتم، فلوچارت و برنامه خواندن عدد صحیح و مثبت n و نمایش مجموع ارقام n
		- .91 الگوریتم، فلوچارت و برنامه خواندن صحیح و مثبت n و نمایش وارون n
		- .91 الگوریتم، فلوچارت و برنامهای که n را خوانده خروجی زیر را نمایش میدهد:
			- 1 2 2 3 3 3 4 4 4 4 5 5 5 5 5 6 6 6 6 6 6

.92 الگوریتم، فلوچارت و برنامهای که خروجی زیر را نمایش میدهد:

 $V$   $S$   $\Delta$   $S$   $T$   $T$   $V$  $9$   $0$   $8$   $8$   $8$   $1$   $1$ δ ۴ ٣ ٢ ١  $Y Y Y$  $\tau$   $\tau$ ٢  $\lambda$ .93 الگوریتم، فلوچارت و برنامه خواندن عدد n و نمایش حاصلضرب ارقام غیر صفر آن .94 الگوریتم، فلوچارت و برنامهای که حاصلضرب 111 جمله عبارت زیر را نمایش میدهد: 1 3  $\tilde{5}$  $s=$  $\frac{1}{2}$   $\times$  $\frac{3}{4}$   $\times$  $\frac{5}{4}$   $\times$  ... .95 الگوریتم، فلوچارت و برنامهای که دو عدد صحیح x و y را خوانده حاصیل ضیرب آن هیا بیا عمیل جمیع حساب کرده، نمایش میدهد. بهعنوانمثال، اگر ورودیها اعداد 2 و 5 باشند، خروجیی بیه صیورت زییر خواهد شد: ۹۶. الگوریتم، فلوچارت و برنامهای که دو عدد طبیعی (بزرگءتر از ۰) را خوانده، عـدد اول را بـه تـوان عـدد میرساند (فقط با عملگر جمع). اگر ورودیها اعداد ۲ و ۱۰ باشند، خروجی بهصورت زیر خواهد شد: .97 الگوریتم، فلوچارت و برنامهای که n را خوانده (1 = < n (و مجموع n جملیه اول سیری زییر را محاسیبه کرده، نمایش میدهد:  $s=1-\frac{1+3}{2+4}$  $\frac{1+3}{2+4}$  +  $\frac{1+3+5}{2+4+6}$  $\frac{1+3+5}{2+4+6}$  -  $\frac{1+3+5+7}{2+4+6+8}$  $\frac{1+3+3+7}{2+4+6+8}$  +... .98 الگوریتم و برنامه برداشت وجه از ATM .99 الگوریتم خواندن حقوق ناخالص، سن و سابقه کار یک کارگر کارخانهای و نمایش حقوق پرداختیی بیه کارگر مطابق با یکسری قوانین .111 الگوریتم و برنامه خواندن n و سس خواندن n عدد دیگر نمایش میانگین اعداد مثبت و منفی آنها .111 الگوریتم و برنامه خواندن n و سس خواندن تعداد اعضای n خانوار محاسبه مجموع یارانههای پرداختیی به این خانوارها .112 الگوریتم و برنامه خواندن سه عدد مرتبسازی آنها به ترتیب صعودی .113 الگوریتم و برنامه خواندن سه عدد و نمایش کوچکترین عدد و مکان آن .114 الگوریتم و برنامه و برنامه خواندن nامین روز سال و نمایش تاریخ روز .115 الگوریتم و برنامه خواندن شماره روز و ماه و تعیین چندمین روز سال .116 الگوریتم و برنامهای که n را خوانده، حاصل سری زیر را نمایش میدهد:

.117 الگوریتم و برنامهای که n را خوانده، حاصل سری زیر را نمایش میدهد: .118 الگوریتم و برنامه خواندن n ، سس n عدد دیگر و نمایش تعداد اعداد مثبت، صفر و منفی .119 الگوریتم و برنامیه خوانیدن دو عیدد x و y و نمیایش حاصیل تقسییم صیحیح عیدد بیزرگ تیر بیر عیدد کوچکتر با استفاده از تفریق .111 الگوریتم و برنامه خواندن دو عدد x و y و نمایش حاصل باقیمانده تقسیم صحیح عدد بزرگتر بر عدد کوچکتر با استفاده از تفریق .111 الگوریتم و برنامه روش حدس کوالتز .112 الگوریتم و برنامه خواندن n و سس خواندن n عدد دیگر ، نمایش کوچکترین عدد و تعداد تکرار آن .113 الگوریتم و برنامه خواندن تاریخ فعلی و تاریخ تولد یک فرد و محاسبه سن فرد .114 الگوریتم و برنامه خواندن صحیح و مثبت n و سس ، ارقام صفر آن را حذف مینماید و نمایش میدهد. .115 الگوریتم و برنامهای که حاصل سری زیر را نمایش میدهد: .116 الگوریتم و برنامهای که حاصل سری زیر را نمایش میدهد: .117 الگوریتم و برنامهای که n را خوانده، سس n عدد را خوانده، با فرمول زیر واریان را حساب میکند و نمایش میدهد: .118 الگوریتم و برنامه نمایش تمام اعداد سهرقمی که همه ارقام آنها برابر هستند. .119 الگوریتم و برنامهای نمایش تمام اعداد سهرقمی که اختالف بین هر رقم بیا رقیم قبلیی و بعیدی خیودش برابر 1 است. .121 الگوریتم و برنامهای نمایش تمام اعداد پنجرقمی که رقم سمت راست آنها صیفر و رقیم سیمت چی آنها مضرب 3 است. .121 n به توان 2 برابر با مجموع n تا اولین عدد فرد است. الگوریتم و برنامهای که عدد n را خوانده، به روش بیانشده، توان 2 آن را نشان میدهد .122 الگوریتم و برنامه خواندن عدد صحیح و مثبت n و نمایش رقمی از آنکه بیشترین مقدار دارد .123 الگوریتمی که اعداد صحیح و مثبت x و n را از ورودی میخواند، حاصل n جمله عبارت زیر را نمایش میدهد. 

.124 الگوریتم و برنامه خواندن عدد صحیح و مثبت n، نمایش بزرگترین رقم آن و تعداد تکرار آن ۱۲۵. الگوریتم و برنامه خواندن عدد صحیح و مثبت n سپس، به هر رقم آن یک وواحد اضافه کند( اگر پس از اضافه شدن یک به رقم، آن رقم ۱۰ شد، بهجای آن رقم ۰ قرار دهد) و آن را نمایش میدهد. .126 الگوریتم خواندن r و n و محاسبه حاصل عبارت زیر) بدون استفاده از زیر الگوریتمها(.  $\overline{(n-r)!}$  $(n,r) = \frac{n!}{(n-r)!}$  $p(n,r) = \frac{n}{r}$ .127 الگوریتم و برنامه خواندن r و n و محاسبه حاصل عبارت زیر) با استفاده از زیر الگوریتمها(.  $\overline{(n-r)!}$  $(n,r) = \frac{n!}{(n-r)!}$  $p(n,r) = \frac{n}{r}$ .128 الگوریتم و برنامه خواندن x و n و نمایش مجموع n جمله سری زیر ) با استفاده از زیر الگوریتمها(.  $\frac{x^3}{1 \times 3 \times 5}$  ... 5  $rac{x^4}{2\times4}$  $\frac{5}{4}$  $rac{x^3}{1\times3}$ 3  $\frac{x^2}{2}$ + 2  $s = x - \frac{x^2}{2} + \frac{x^3}{2} - \frac{x^4}{2} + \frac{x^2}{2}$ .129 الگوریتم و برنامه خواندن n و نمیایش تمیام عیدد تیام و مجمیوع اعیداد تیام 1 تیا n ( بیا اسیتفاده از زییر الگوریتمها) .131 الگوریتم و برنامه خواندن n و خواندن n عدد دیگر و نمایش هر عددی که مجموع ارقام آن تام باشد ) با استفاده از زیر الگوریتمها( .131 الگوریتم و برنامه خواندن n و نمیایش تمیام عیدد اول و مجمیوع اعیداد اول 1 تیا n ( بیا اسیتفاده از زییر الگوریتمها) .132 الگوریتم و برنامه خواندن n و خواندن n عدد دیگیر و نمیایش حاصیل ضیرب ارقیام غیی ر صیفر هیر عیدد خواندهشده ) با استفاده از زیر الگوریتمها( .133 الگوریتم و برنامه خواندن n و خواندن n عدد دیگیر و نمیایش تعیداد اعیدادی کیه حیداقل دو رقیم زوج داشته باشند ) با استفاده از زیر الگوریتمها( .134 الگوریتم و برنامه خواندن n و خواندن n عدد دیگر و نمایش تعداد اعدادی که همه ارقام آن فرد است ) با استفاده از زیر الگوریتمها( .135 الگوریتم و برنامه خواندن n و یک رقم d و نمایش تعیداد تکیرار رقیم d در عیدد n ( بیا اسیتفاده از زییر الگوریتمها) ۱۳۶.الگوریتم و برنامه چاپ اعداد سهرقمی که مجموع فاکتوریل ارقـام آنهـا برابـر بـا خـود عـدد باشـد. ( بـا استفاده از زیر الگوریتمها( ۱۳۷.الگوریتم و برنامه خواندن عدد صحیح مثبتی و محاسبه مجموع ارقام آن ( با استفاده از زیر الگوریتمها) ۱۳۸ الگوریتم و برنامه خواندن یک عدد زوج و نمایش تمام حالتهای که ایـن عـدد زوج برابـر مجمـوع دو عدد فرد اول باشد ( با استفاده از زیر الگوریتمها) ۱۳۹.الگوریتم و برنامه تشخیص عدد مثلثی ( با استفاده از زیر الگوریتمها) ۱۴۰.الگوریتم و برنامه تشخیص عدد مربعی ( با استفاده از زیر الگوریتمها) ۱۴۱.الگوریتم و برنامه تشخیص عددی توانی از سه است یا خیر ( با استفاده از زیر الگوریتمها)

.142 الگوریتم و برنامه نمایش مغلوب عدد ) با استفاده از زیر الگوریتمها( .143 الگوریتم و برنامه چاپ اعداد متحابه بین دو عدد ) با استفاده از زیر الگوریتمها( .144 الگوریتم محاسبه حاصل عبارت زیر: ) با استفاده از زیر الگوریتمها( .145 الگوریتم و برنامه بنگاهداری ) با استفاده از زیر الگوریتمها( .146 الگوریتم و فلوچارت خواندن 11 عدد و نمایش آنها از آخرین عنصر به اولین عنصر .147 الگوریتم و فلوچارت خواندن ،11 سس خواندن عدد دیگر )x )و تعیین میی کنید ایین عیدد چنی د بیار در آرایه تکرار شده است .148زیر الگوریتم و تابعی به نام readArray که آرایه a و تعداد عناصر آن n بهعنوان پارامتر دریافت کرده، n عدد را خوانده، در آرایه قرار میدهد. .149زیر الگوریتم و تابعی به نام printArray که آرایه a و تعداد عناصر آن n بهعنوان پارامتر دریافت کیرده، عناصر آرایه a را نمایش میدهد. .151 الگوریتم و برنامهای که دو آرایه 11 عنصری را تعریف کرده، عناصر آنهیا را میی خوانید و توسیط زییر الگوریتم AddArray عناصر آرایه a را نظیر به نظیر با عناصر آرایه b جمع کرده، و در عناصر آراییه c قرار میدهد و در پایان، از طریق زیر الگوریتم printArray عناصر آرایههای a، b و c را نمایش میدهد. .151 الگوریتم و برنامهای که یک آرایه 11 عنصری را تعرییف کیرده، عناصیر آن را میی خوانید . توسیط زییر الگوریتم reverse عناصر آن را برعک میکند. .152 الگوریتم و برنامهای که دو آرایه 11 عنصری را تعریف کرده، عناصر آنهیا را میی خوانید و توسیط زییر الگیوریتم calculate حاصیل B-A2 را در آراییه C قیرار مییدهید و در پاییان، از طرییق زییر الگیوریتم printArray عناصر آرایههای A، B و C را نمایش میدهد. .153 الگوریتم و برنامهای که یک آرایه 11 عنصری را تعریف کرده، 2 = [1]A باشد، عناصر آن را با فرمیول .میکند پر A[i] = 2 \* A[i-1] + 3 \* i .154 الگوریتم و برنامهای که یک آرایه 11 عنصری را تعریف کرده، 11 عدد را خوانده، اگر عیدد فیرد بیود، آن را در آرایه ذخیره کرده، وگرنه 3 برابر عدد واردشده را ذخیره مینماید .155 الگوریتم و برنامهای که یک آرایه 11 عنصری را تعریف کرده، دادههای آن را خوانده، سس با استفاده از زیر الگوریتم changeSort عناصر آن را از کوچک به بزرگ مرتب کرده، نمایش میدهد. .156 الگوریتم و برنامهای که یک آرایه 11 عنصری را تعریف کرده، دادههای آن را خوانیده، سیس عناصیر آن را از کوچک به بزرگ با روش حبابی مرتب کرده، نمایش میدهد. .157 الگوریتم و برنامهای که یک آرایه 11 عنصری را تعریف کرده، دادههای آن را خوانده، سس عناصر آن را از کوچک به بزرگ با روش انتخابی مرتب کرده، نمایش میدهد. .158 الگوریتم و برنامهای که یک آرایه 11 عنصری را تعریف کرده، دادههای آن را خوانده، سس یک عدد دیگر )x )را میخواند و مکان اولین وقوع x را در آرایه پیدا مینماید و نمایش میدهد.

۱۵۹. الگوریتم و برنامهای که یک آرایه ۱۰ عنصری را تعریف کرده، دادههای آن را خوانده، سپس یک عدد دیگر )x )را میخواند و مکان آخرین وقوع x را در آرایه پیدا مینماید و نمایش میدهد. .161 الگوریتم و برنامهای که یک آرایه 11 عنصری را تعریف کرده، دادههای آن را خوانده، سیس دو عیدد دیگر (x و k) را می خواند و مکان kامین وقوع x را در آرایه پیدا می نماید و نمایش میدهد. ۱۶۱.الگوریتم و برنامهای که یک آرایه ۱۰ عنصری را تعریف کرده، ۱۰ عدد مرتب ( از کوچک به بـزرگ) را خوانده، سس یک عدد دیگر )x )را میخواند و با استفاده از زیر الگوریتم binSearch مکان وقیوع x را در آرایه پیدا مینماید و نمایش میدهد. .162 الگوریتم و برنامهای که یک آرایه 11 عنصری را تعریف کرده، عناصر آن را میخواند. دو عدد دیگر x و y را خوانده، بهجای مقدار x در عناصر آرایه a مقدار y را جایگزین میکند. در پایان، عناصر آراییه a را نمایش میدهد. .163 الگوریتم و برنامهای که یک آرایه 11 عنصری را تعریف کرده، عناصر آن را میخواند. بیشترین مقدار آرایه و مکان آن را نمایش میدهد. .164 الگوریتم و برنامهای که یک آرایه 11 عنصری را تعریف کرده، عناصر آن را میخواند، کمترین مقیدار آرایه و تعداد تکرار آن را نمایش میدهد. ۱۶۵.الگوریتم و برنامهای که یک آرایه ۱۰ عنصری را تعریف کرده، دادههای آن را خوانده، سپس یک عدد دیگر )index )را میخواند، عنصر مکان index را در آرایه حذف مینماید و نمایش میدهد. .166 الگوریتم و برنامهای که یک آرایه 11 عنصری را تعریف کیرده، 11 عیدد را خوانیده، در آن قیرار میی - دهد.عناصر غیرتکراری را نمایش میدهد. .167 الگوریتم و برنامهای که دو آرایه 11 عنصری را تعریف کرده، دادههای آنها را خوانده، عناصر مشترک دو آرایه را در آرایه سوم قرار داده و آن را نمایش میدهد. .168 الگوریتم و برنامهای که دو آرایه 11 عنصری را تعریف کرده، دادههای آنها را خوانده، سیس اجتمیاع عناصر دو آرایه را در آرایه سوم قرار داده و آن را نمایش میدهد. .169 الگوریتم و برنامهای که دو آرایه 11 عنصری را تعریف کرده، دادههای آنها را خوانده، سس عناصری که در آرایه اولی باشند و در دومی نباشند، را نمایش میدهد. ۱۷۰.الگوریتم و برنامهای که یک آرایه ۱۰ عنصری را تعریف کرده، ۱۰ عدد را خوانده، در آن قرار میدهد. سس عناصر تکراری را نمایش میدهد. .171 الگوریتم و برنامهای که آرایهای با n عنصر که مقادیر آنها 1 یا یک را خوانده، 1ها را به سیمت چی و 1ها را به سمت راست آرایه منتقل کرده، نمایش میدهد. .172 الگوریتم و برنامهای که آرایهای را تعریف کرده و مقدار عناصر آنهیا را خوانیده، بیه طیوری کیه مقیدار عناصر آن ابتدا افزایشی هستند (یعنی، عنصر قبلی کم تر از عنصر بعدی است) و سپس عناصر آن کاهشـی میباشند. این برنامه بزرگترین مقدار این نوع آرایه را نمایش میدهد. .173 الگوریتم و برنامهای که آرایهای را تعریف کرده و مقدار عناصر آنها را خوانده، و در پایان، آرایهای را ایجاد میکند که هر عنصر آن، تعداد عناصری کوچکتر از سمت راست خودش را شمارش میکند.

.174 الگوریتم و برنامهای که یک آرایه دوبعدی 5 در 5 را تعریف کرده، عناصر قطر اصلی و فرعی را مقیدار 1 داده، بقیه عناصر را با صفر پر میکند. در پایان، عناصر آرایه دوبعدی را نمایش میدهد.

- .175 الگوریتم و برنامهای که یک آرایه دوبعدی 5 در 5 را تعریف کیرده، عناصیر محیطیی آن مقیدار 1 داده، بقیه عناصر را با صفر پر میکند. در پایان، عناصر آرایه دوبعدی را نمایش میدهد.
- .176زیر الگوریتم و برنامهای به نام D2readA که یک آرایه دوبعید ی n در m را بیه عنیوان پیارامتر دریافیت کرده، عناصر آن را میخواند.
- .177زیر الگوریتم و برنامهای به نام D2printA که یک آرایه دوبعدی n در m را بیه عنیوان پیارامتر دریافیت کرده ، عناصر آن را نمایش میدهد.
- .178 الگوریتم و برنامهای که آرایه 4 در 4 را تعریف کرده، 16 عدد را با زیر الگوریتم D2readA خوانده، در آن قرار میدهد. سس عناصر زیر قطر اصلی آن را نمایش میدهد. الگوریتم و برنامهای که آرایه 4 در 4 را تعریف کرده، 16 عدد را خوانده، در آن قرار میدهد. سس ، کوچکترین عنصر و تعداد تکرار آن را نمایش میدهد.
- .179 الگوریتم و برنامهای که یک آرایه دوبعدی 4 در 4را تعریف کرده، 16 عدد را خوانده، در آن قرار میی دهد. سس بزرگترین عنصر، سطر و ستون آن را نمایش میدهد.
- .181 الگوریتم و برنامهای که عناصر آرایهای 4×4 را خوانده، بزرگترین عنصر هر سطر را پیداکرده، به همراه اطالعات همان سطر در خروجی چاپ میکند.
- .181 الگوریتم و برنامهای که یک آرایه 4×4 تعریف کرده، سیس عناصیر آراییه را خوانیده و حاصیل ضیرب عناصر غیر صفر محیطی آرایه را محاسبه میکند و نمایش میدهد. ع
- .182 الگوریتم و برنامهای که یک ماتری 4 × 4 را میخواند. اگر مجموع عناصر روی قطیر اصیلی و فرعیی برابر مجموع عناصر محیطی ماتری باشد، برنامه "Yes"، وگرنه "No "را نمایش میدهد.
- .183 الگوریتم و برنامهای که یک ماتری 4 × 4 را میخواند. اگر همه عناصیر آراییه برابیر باشیند، "Yes"، وگرنه "No" را نمایش میدهد.
- .184 الگوریتم و برنامهای که یک ماتری 4 × 4 را میی خوانید . اگیر عناصیر همیه عناصیر آراییه بیه صیورت صعودی مرتب باشند، "Yes"، وگرنه "No "را نمایش خواهد داد.
- ۱۸۵. الگوریتم و برنامهای که یک ماتریس را خوانده، تشخیص میدهد کـه آیـا ایـن مـاتریس یـک ماتریسـی اسسارس است یا نه؟
	- .186 الگوریتم و برنامهای که رشتهای را خوانده، کاراکترهای مکانهای فرد آن را نمایش میدهد. .187 الگوریتم و برنامهای که رشتهای را خوانده، مقلوب میکند و آن را نمایش میدهد.
- .188 الگوریتم و برنامهای که رشتهای را خوانده، تمام کاراکترهای کوچک رشته را به بزرگ و کاراکترهیای بزرگ را به کوچک تبدیل میکند.
- .189 الگوریتم و برنامهای که رشتهای را خوانده، تعداد کاراکترهای صیدادار آن را شیمارش کیرده و نمیایش مے ردھد.
	- .191 الگوریتم و برنامهای که یک کلمه را دریافت کرده، حرف نقرهای آن را نمایش میدهد.

.191 الگوریتم و برنامهای که نامی را خوانده، معادل عددی آن را نمایش میدهد. .192 الگوریتم و برنامهای که دو رشته را خوانده، رشته اول را در رشته دوم کسی میکند. .193 الگوریتم و برنامهای که دو رشته را خوانده، رشته دوم را به انتهای رشته اول اضافه میکند. .194 الگوریتم و برنامهای که یکرشته را خوانده، تعداد تکرار هر حرف آن را نمایش میدهد. .195 الگوریتم و برنامهای که یکرشته را خوانده تشخیص میدهد آیا متجان است یا خیر؟ .196 الگوریتم و برنامهای که یکرشته را خوانده، کلیه جاهای خالی از قبییل کیاراکتر blank،' n '\و 't '\در آن را حذف میکند و نمایش میدهد. .197 الگوریتم و برنامهای که یکرشته را خوانده، فضای خالی سمت چ )ابتدای رشته( را حذف میکنید و نمایش میدهد. .198 الگوریتم و برنامهای که رشتهای را از ورودی خوانده و بین حروف آن فاصله (Blank (ایجاد میکند. .199 الگوریتم و برنامهای که یکرشته را خوانیده، سیس ییک کیاراکتر را میی خوانید و بیین حیروف رشیته کاراکتر خواندهشده را قرار داده و رشته را نمایش میدهد. .211 الگوریتم و برنامهای که رشتهای را خوانده، کاراکتری از رشته که بزرگترین کد اسکی را دارد، نمایش میدهد. .211 الگوریتم و برنامهای که ابتدا n را خوانده، سس n رشته را میخواند و رشتههایی که حیرف اول و آخیر آنها یکسان باشند را نمایش میدهد. .212 الگوریتم و برنامهای که ابتدا n را خوانده، سس n رشته و یک کاراکتر را میی خوانید و رشیته هیایی کیه حرف اول آنها برابر کاراکتر خواندهشده باشد را نمایش میدهد. .213 الگوریتم و برنامهای که رشتهای را خوانده، سس دو عدد را میخواند و با توجه به اعیداد خوانیده شیده، حروف مکانهای آنها را جابهجا مینماید. .214 الگوریتم و برنامهای که تعدادی فاصله اضافی به سمت چ رشته اضافه میکند تا اندازه رشته به n تغیییر یابد. اگر اندازه رشته بزرگتر یا مساوی n باشد، رشته هیچ تغییر نمییابد. .215 الگوریتم و برنامهای که رشتهای را خوانده و بعد از هر حرف کوچیک، حیروف بیزرگ آن کیاراکتر را اضافه میکند. .216 الگوریتم و برنامهای که صحت کد ملی واردشده را بررسی میکند .217 الگوریتم و برنامهای که صحت شابک واردشده را بررسی میکند

.218 الگوریتم و برنامهای که صحت شماره کارت اعتباری واردشده را بررسی میکند

#### **مقدمه**

امروزه بیشتر مسائلی که با آن روبهرو هستیم توسط رایانه قابلحل هستند. سؤالی که مطرح میباشد این است که چگونه رایانه میتواند این مسائل را حل کند؟ در پاسخ باید گفت که رایانه به روش گامبهگام حل مسئله کیه بیه آن الگوریتم گفته میشود، این مسائل را حل می کند. معمولاً بیرای حل مشکلات بیه دنبیال سیاده تیرین و سیریع تیرین راهحلها هستیم. سالها است که علم با یافتن پاسیخ سیؤاالت خیود و اسیتفاده از آنهیا در پیشیامدهایی کیه الگیوی تکراری دارند، اهداف خود را پیش میبرد و سریعتر از انتظار ما رازهای طبیعت را از دل آن بیرون میکشد. یکی از کلمات کلیدی تعریف مفهوم الگوریتم، **»حلمسئله«**است. الگوریتم، یکی از روشهای رسیدن به جواب سؤالهای ما و حل چالشهای روزمرهی زنیدگی اسیت . عملییات بیه ظیاهر سیاده ای همچیون ضیرب دو عیدد تیا چیالش هیای تخصصیتر مانند پیشبینی وضع هوا در روزهای آینده، همیه مبتنیی بیر الگیوریتم هیا هسیتند و همیواره میی کوشییم ، الگوریتمهایی با دقت یا کارایی بیشتر برای آنها ارائه دهیم. هوش مصنوعی، ییادگیری ماشیین ، پیردازش تصیویر، دادهکاوی، پیشبینی وضع هوا و پیشبینی افتوخیز بازارهای مالی، مثالهای دیگری از کاربرد الگوریتمها است که امروزه بیشازپیش موردتوجه قرارگرفتهاند.

الگوریتم یکی از روشهای حل مسئله از طرییق ریاضیی و منطیق اسیت . ایین روش اولیین بیار توسیط خیوارزمی مورداستفاده قرار گرفت. در حال حاضر اساس اجرای بسیاری از برنامههای کیامسیوتری روش خیوارزمی اسیت . نیام الگوریتم نیز به احترام دانشمند شهیر ایرانی از کلمهی الخوارزمی گرفتهشده است..

اگر بخواهیم معنی الگوریتم را در زمینه ریاضیات و علوم رایانه بررسی کنیم، میتوان گفت الگوریتمها مجموعه فرایندهایی هستند که به کمک آنها میتوان بسیاری از مسائل برنامهنویسی را بیه راحتیی حیل کی رد. بیه عنیوان مثیال ، الگوریتم یک موتور جستجو را در نظر بگیرید. الگوریتم موتور جستجو گوگی ل بیه طیور سیاده ایین گونیه اسیت کیه عبارت تایب شده شما را دریافت کرده و آن را در پایگاه دادههای خود جستوجو می کنـد. سـیس صـفحات وب مربوطه را پیداکرده و به شما نشان میدهد. این روند کلی از ایجاد سؤال تا رسیدن به پاسخ یک الگیوریتم محسیوب میشود. استفاده از الگوریتمها در کاهش هزینههای مالی و زمانی یک پیروژه اهمییت زییادی دارد. الگیوریتم هیا بیا انجام سلسله اقدامات مشخصی ودر ازای گرفتن ورودی تعریفشده، نتیجهای مطابق انتظار به ما خواهند داد.

کتاب حاضر اکثر مفاهیم موردنیاز برای ورود به دنیای برنامهنویسی را بیان کرده است. ترتیب مثالهیا بیه گونیه ای است که از سادهترین مثال شروع کرده و هرچه جلوتر میرود مفاهیم کاربردیتر را در قالب مثالهای سختتر بیان می نماید.

**از نقاط قوت این کتاب نسبت به کتابهای مشابه موجود در بازار، پیادهسازی الگوریتمهای حلشده با زبان برنامهنویسی جاوا است.**

از تمامی اساتید و دانشجویان عزیز تقاضا داریم، هرگونه اشکال، ابهام در متن کتاب، پیشنهاد و انتقادات را به آدرس پست الکترونیک **com.gmail@fanavarienovin** ارسال نمایند.

> مؤلفین [fanavarienovin@gmail.com](mailto:fanavarienovin@gmail.com)

### **.1-1 سیستمهاي عددنویسی**

**فصل**

**1**

هر مبنايي بهاندازه شماره مبنا، نماد (علامت) دارد. اين نمادها از صفر شروع شده و تـا عـدد مبنـا منهـاي يك ادامه دارند. مثلاً مبناي ٨ داراي ٨ نماد است كه از صفر شروع شده تــا ٧ ادامـه مـي يابـد. مبنـاي ١٠ دارای ۱۰ نماد ( ۰ تا ۹ ) است. مبنای ۱۶ دارای ۱۶ علامت میباشد كه از ۰ تا ۱۵ ادامه دارد. چون هر نماد بايد با يك علامت نشان داده شود، اعداد دورقمي در اين مبنا با حروف الفيـا نشـان داده مـى شـوند (ماننـد جدول زير):

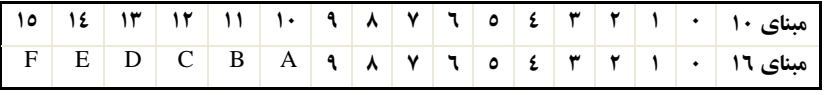

**سیستم دهدهی،**روش عددنويسي است كه در محاسبات روزمره استفاده ميكنیم، با ده عالمات ،1 ،0 ۲، …، ۹ و ارزش گذاري متفاوت ارقام در مکانهاي مختلف ( يکـان، دهگـان، صـدگان و … ) مـيتـوانيم همهی اعداد را بخوانیم و بنویسیم. در این سیستم، ارزش هر رقـم بسـتگی بـه محلـی دارد كـه رقـم در آن قرارگرفته است و هر مکان در بخش صحیح عدد، ارزشي معادل ده برابر ارزش مکاني رقم سامت راسات را دارد. اما، هر مکان در بخش اعشار عدد، ارزشي معادل يكدهم برابر ارزش مکاني رقم سمت راست را دارد؛ مثلاً در عدد ۴۹۳۷۶٫۸۲۳، ارزشهای ارقام بهصورت زير است:

 $49376.823 = 4 \times 10^4 + 9 \times 10^3 + 3 \times 10^{2+} \times 10^1 + 6 \times 10^0 + 8 \times 10^{-1} + 2 \times 10^{-2} + 3 \times 10^{-3}$ 

 $= 40000 + 9000 + 300 + 70 + 6 + 0.8 + 0.02 + 0.003 = 49376.823$ **سیستم دودویی،** اگر بخواهیم برا نماايش داده هاا و االالعاات از سیساتم ده دهاي اساتفاده كنایم، در پیادهسازی سختافزار رايانهها حداقل به ده سيگنال الکتريکي با سطوح متفاوت جهت تشـخیص ده رقـم مختلف سیستم دهدهي از يكدديگر نياز است. اين وضعيت، پيادهسازي سختافزار را خيلـي پيچيـده مـي-كند كه هم هزينهي طراحي سختافزار را افزايش ميدهد و هم احتمال وقـوع خطـا را زيـاد مـي كنـد. بـه همین دلیل، باید دنبال روشي براي عددنويسي بگرديم كه پیادهسازي آن، به كمترين تعداد سیگنالها نیـاز داشته باشد و چون سادهترين وضع سيگنالها، وجود و يا وجود نداشتن آنهـا اسـت، بايـد روشـي را پيـدا كنیم كه فقط دو نماد برای نوشتن اعداد در آن به كار روند. اگر بخواهیم مفاهیم مربوط به روش معمولی عددنويسي را براي اين دستگاه بازسازي كنيم، بايد از دو علامت براي نوشتن ارقام استفاده كنـيـم و ارزش مکاني هر رقم را دو برابر ارزش مکاني رقم سمت راستش در نظر بگيريم. با اين حساب، مثلاً عــددي کـه در اين روش بهصورت 00110710 نوشته ميشود، در روش معموفي عددنويسي بهصورت زيار محاسابه ميشود:  $1 \times 2^4 + 1 \times 2^3 + 0 \times 2^2 + 0 \times 2^1 + 1 \times 2^0 + 0 \times 2^{-1} + 1 \times 2^{-2} = 16 + 8 +$  $0 + 0 + 1 + 0 + 0.25 = 25.25$ 

در حالت كلي، دادههايي كه وارد رايانه مي شوند، ابتـدا بـه كـد دودويـي تبـديل مـي گردنـد و عمليـات محاسبه و پردازش در مبناي دو صورت مي گيرد و درنهايـت، در هنگام نمايش در خروجي، نتيجهها به كـد دهدهـي تبـديل مي شوند. براي اين كه عـدد مبنـاي ١٠ را بـه مبنـاي ٢ ببـريم، قسمت صحیح و اعشار عدد را جدا كرده، قسمت صحیح را با تقسیمهای متوالی بر عدد ۲ به مبنای دو تبـدیل مـی كنـیم و عمل تقسیم را تا زماني ادامه ميدهیم كه خارجقسمت از مبناا 18 18 2 9  $\Omega$ 2 4  $4 \quad 2$ 2 2  $\frac{0}{2}$   $\frac{0}{2}$  4 2  $\overline{1}$  $\overline{0}$  $(1)$  $\overline{0}$ 

عدد بزرگتر باشد و بعد، خرين خارجقسمت را مينويسیم و باقيماندهها را از انتيا به ابتدا مينويسیم. اما برای قسمت اعشاری از ضرب متوالی در ۲ استفاده می كنیم و عمل ضـرب را تـا زمـانی ادامـه مـیدهـیم تـا بخش اعشار پر شود يا نتیجه ضرب، صفر شود.

روشي كه براي نوشتن اعداد در مبناي ٢ به كار برديم، براي هر عدد ديگري ( غير از دو ) هم قابل|سـتفاده  $(\mathsf{Y}^{\mathsf{Y}})_{\mathsf{A}} = (\mathsf{A}^{\mathsf{Y}})_{\mathsf{A}}$ . (188).

عملیات پردازش در سیستم دودویی، مثل قوانین كلي محاسبه ي معمولي است؛ بـا ايـن تفـاوت كـه رقـم نقلي و قرضي در محاسبات، بهجاي عدد ١٠، عدد ٢ است. بنابراين، جمع دو عدد 2 (1011) 2 (1001) در مبناي ٢ بهصورت زير انجام مي شود: 

$$
\begin{array}{c|cccc}\n1 & 0 & 1 & 1 \\
+ & 1 & 0 & 0 & 1 \\
\hline\n1 & 0 & 1 & 0 & 0\n\end{array}
$$

توجه كنید كه مجموع دو رقم ۱ و ۱ در مبنای دو بهصورت ۱۰ نوشته میشود كه ۰ را بهعنـوان حاصـل جمع مينويسیم و 0 را بهعنوان رقم نقلي به واحد بعد منتقل ميكنیم.

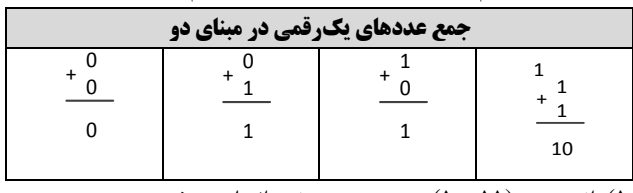

تفريق عدد <sup>2</sup> (010) از عدد <sup>2</sup> (01100) هم بهصورت زير انجام ميشود:

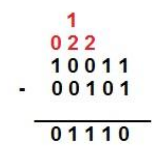

همان طور كه در اين مثال مشاهده مي كنيد، اگر در طبقهاي، رقم بالايي از رقم پاييني كم تـر باشـد، يـك واحد از طبقه ي سمت چپ ( كه معادل دو واحد در طبقه يفعلي است ) به اين طبقه منتقل مي شود.

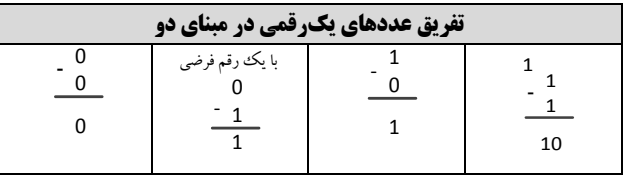

همان $d$ ور كه مشاهده ميكنید در حالت 1 – ۰ به یك رقم قرضي نیاز است، بنـابراین حاصـل تفریـق 1 شده اما يك رقم قرضي نیزوجود دارد.

**سیستم هشتتاي:،** در سیستم هشتتايي، برا نمايش اعداد از ارقام 1 تا 7 استفاده ميشود و مثل دستگاه دودويي، براي تبديل مبنا از ۸ به ۱۰ از عمل ضرب و براي تبديل از مبناي ۱۰ به ۸ از عمل تقسیم استفاده مي كنيم. مثال زير جمع و تفريق در مبناي ٨ را نشان ميدهد:

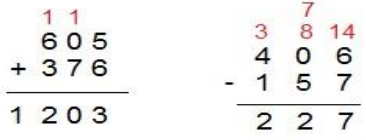

در اين مثال مجموع دو عدد ۵ و ۶ برابر ۱۱ است كـه از بـزرگ تـرين نمـاد در مبنـاي ۸ (يعنـي عـدد ۷) بزرگت تر شده است؛ پس ٨ واحد از آن كم مي كنيم و يك واحد به طبقه ي بالاتر اضافه مي كنيم و عـدد ٣ يعني حاصل تفريق را در پايين ميiويسيم و اين كار را براي ساير سطوح نيـز انجـام مـيدهـيم. همچنـين در تفريق عدد ٧ از عدد ۶ ابتدا ٨ واحد بهصورت قرضي بـه عـدد ۶ داده مـي شـود تـا عـدد ١۴ حاصـل شـود (بنابراين بايد يك واحد از طبقه ي سمت چپ كم شود اما چون رقم سمت چپ، صفر است و كم كردن از آن امکانپذير نيست ابتدا يک واحد از عدد ۴ كم مي كنيم، سپس ۸ واحـد بـه عـدد صـفر اضـافه كـرده و درنهايت يك واحد از آن كم ميكنيم).

**سیستم شانزدهتایی،** سیستم شانزدهتايي، كمي با سیستمها قبلي فرق دارد. چون مبنا از ده بازرگ تار است، ارقام معمولي براي نمايش اعداد در اين پايه كافي نيستند. بنابراين، براي نمايش ارقام اين سيسـتم از ارقام • تا ۹ و شش نماد (كه به ترتیب A) B ((12) C ((13) D) (012) C) و E) (15) C) استفاده مي شود. در اين سيستم ارزش هر طبقه، ١۶ برابر ارزش طبقهي سمت راست آن است. پـس، عـدد ١٢٥٩ مبنای ۱۰ برابر EB؛ مبنای ۱۶ میباشد.

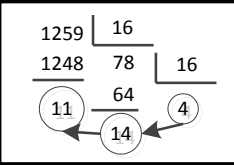

جدول زير اعداد ٠ تا ١٥ را در مبناهاي ٢، ٨ و ١۶ نشان مي دهد.

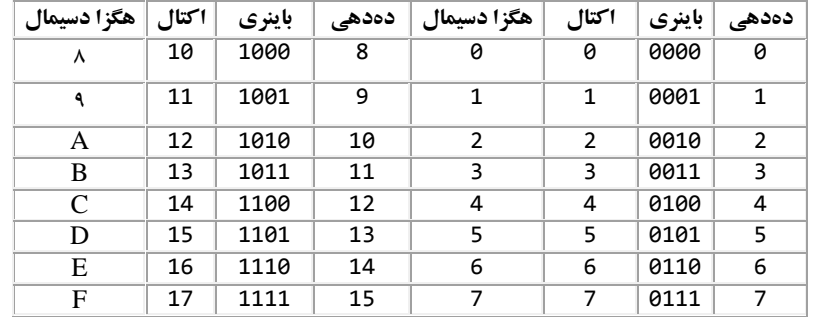

**تبدیل مستقیم توانهاي دو،** با توجه به نكه اعداد 8 و 01 توانهايي از 2 هستند، ميتوان نهاا را باه روش سادهای به هم تبدیل كرد. در این روش، ابتدا عدد را در مبنای ۲ و سپس به مبنـای مـوردنظر تبـدیل مي كنيم. مثلاً در تبديل از مبناي ٢ به مبناي ١۶، هر چهار رقم در مبنـاي ٢ معـادل يـك رقـم در مبنـاي ١۶ است. به همین ترتیب هر سه رقم در مبنای ۲ معادل یک رقم در مبنای ۸ است (مانند جدول فوق).

**تبدیل مبناي 2 به ،06** هر چيار رقم مبنا 2 را با هم ياك دساته در نظار گرفتاه )بخاش صاحیح را از سمت راست چيار رقم چيار رقم جدا كرده، اما، بخش اعشار را سمت چپ چيار رقم چيار رقم ماي - كنیم و دستهای كه از چهار رقم كم تر باشد، آنقدر صفر اضافه می كنیم تا چهاررقمی گردد) و معادل هـر دســــته را طبــــق جــــدول بــــه دســــت آورده و جــــايگزين مــــي نمــــاييم. بــــهعنــــوان،مثــــال، مقدار <sup>0100000101071110011100</sup> به زير دستهبند ميكنیم:

0101 1111 0101 . 0001 1000 1100

سپس هر دسته را جداگانه از مبنای ۲ به ۱۰ تبدیل میکنیم و به ازای اعداد از ۱۰ بالاتر معادل مبنـای ۱۶ ن را قرار ميدهیم: <sup>C</sup>0703F0<sup>09</sup> <sup>3</sup> <sup>070</sup> <sup>00</sup> <sup>0</sup><sup>10100000101071110011100</sup>

تبدیل مبنای ١٦ به ٢. هر رقم مبنای ١۶ را جداگانه به مبنای ٢ تبدیل می كنیم و به ازای هر رقم مبنای ١۶ بايد 6 رقم در مبناا 2 قارار دهایم : 9(1000,0010,000171011,0100)=9(B.3DE.(

<mark>مکمل یک،</mark> برای به دست آوردن مکمل یک عدد باینری کافی است تمام ۱هـا بـه ۰ و همـه ۰هـا بـه ۱ تبديل شوند. بهعنوانمثال، مکمل يك عدد 01101100 برابر با 10010011 است.

<mark>مکمل دو</mark>، براي به دست آوردن مکمل دو عدد باينري بايد مکمل يک را حساب كـرده، يـك واحـد بـه مکمل يک اضافه نمود. بهعنوانءثال، براي محاسبه مکمل دو 10010011 مکمل يک را بـه دسـت آورده، كه برابر با 1101100ست. اكنون به مقدار 11001100 يك واحد اضافه مـي كنيم تـا 110001010 ب دست آيد. روش ديگر به دست آوردن متمم دو اين است كه تا اولين ١ را از سمت راست به همان صورت مي نويسیم. بقیه ارقام باقي مانده ۱۰ها به ۱ و ۱ها به ۰ تبـدیل مـي گردنـد. مـثلاً، مـتمم دو مقـدار 100001010 برابر با 10001001 است.

نم**ايش اعداد منفي**، معمولاً آخرين بيت (سمت چپترين بيت) بهعنوان بيت علامت در نظـر گرفتـه مـي -شود كه ۱ باشد عدد منفي است. براي به دست آوردن مقدار عدد كافي است عدد را مـتمم دو كـرده و آن

را به مبناي ١٠ تبديل نماييم. اكنون اين عدد را در يك منفي ضرب مي كنيم. به عنوان مثال، مقدار 00000101 معادل منفي 11111001 )متمم دو 00000101( است ) يعني -1(.

# **.1-2 حل مسئله**

حل مسئله فر آيند پیچیده از تفکر است. روشهای مختلفی از قبیل پـنج چـرا، روش پولیـا، تريـز و غيـره برای حل مسئله وجود دارد. در این بخش روش پولیا را شرح میدهیم. در سال ۱۹۴۵ جـورج پولیـا بـرای اولین بار روش چهار مرحلهای را برای حل مسئله تدوین كرده است. این مراحل عبارتاند از: <mark>۱. فهمیدن مسئله (شناخت مسئله)،</mark> شناخت و داشتن فهم درست از یك مسئله با مطالعه دقیق آن رخ م<sub>ی</sub> دهد. در اين مرحله به سؤاالت زير پاسخ داده ميشود:

- چه ميخواهیم؟ مجيولها چیست؟
- چه داريم؟ دادهها مسئله چه هستند؟
	- با چه شرايطي مواجه هستیم؟

**حل مسئله، فرآیندي است که ورودي آن دادهها و خروجی آن تعیین مجهولها است.**

.2 **طراحی نقشه،** پیچیدهترين بخش حل مسئله است. در اين بخش بايد به سؤال زير پاسخ داده شود:

با توجه به شرايط مسئله، **ارتباط** بین **دادهها**و **مجهولها** چیست؟ پس از يافتن پاسخ، نقشه طرحشده در قالب الگوريتم يا فلوچارت بيان مي شود. .. **اجراي نقشه،** نقشه برا رسیدن به جواب اجرا ميشود. برا افزايش دقت و سرعت ميتوان نقشه را با يك زبان برنامهنويسي پیادهساز كرده و در رايانه اجرا نمود.

۴. **بازنگري،** در اين مرحله درستي جواب بررسيشده و در صورت امکان برای بهبود و توسعه الگوريتم تلاش ميشود. بررسي درستي الگوريتمها موضوعي است كه نیاز به ابزارهاي پیشرفته ریاضي دارد.

#### **.1-3 شناخت مسائل و ارائه راهحل مناسب براي آنها**

جهت ارائه راهحل مناسب براي يك مسئله، بهترين كار بررسي آن (تحليل و طراحي مسئله) است. جهت نیل به این هدف، سه عامل مهم باید در نظر گرفته شود كه عبارتاند از:

۱. **مقادیر معلوم (فرضیات مسئله):** مقادیری هستند كه در اختیار مسئله قرار میگیرند (همان فرضیات مسئله نام دارند) كه براي نیل به هدف مسئله (خروجي) موردنیاز مي باشند.

۲. **محاسبات (پردازشها):** برای رسیدن به نتایج موردنظر معمولاً لازم هستند تا عملیاتی (رابطههای) را بر روی مقادير معلوم (فرضيات) انجام دهيد. قسمت اعظم اين عمليات معمولاً از طريق فرمول\$اى مختلف قابل انجام است.

البته محاسبات مي توانند با توجه به روابط منطقي كه بين مقادير معلوم و خواسـتههـاي مسـئله (خروجـي) وجود دارند، انجام شوند. .. **خواستههاي مسئله )مجهوالت یا خروجی(،** مقادير هستند كه معموالً از الريق انجام عملیات رو مقادير معلوم حاصل ميگردند. افبته مجيوالت ميتوانند از روابط منطقي كه در حل مسئله دخافت مينمايند، نیز به وجود مده و مورداستفاده قرار گیرند.

بهعنوان مثال، فرض كنید بخواهیم محیط و مساحت یك مستطیل را محاسبه كنیم. برای حل این مسـئله و ارائه راهحل مناسب با روش ارائهشده، ابتدا مقادير معلوم (مقادير ورودي) براي حل اين مسئله را موردتوجه قرار ميدهیم؛ همان طور كه ميدانید براى محاسبه محیط و مساحت هر مستطیل بایـد **طول و عرض** آن را در اختیار داشته باشیم، بنابراین، طول مستطیل (x) و عرض مستطیل (y) بهعنوان دادههـای موردنیـاز بـرای حـل مسئله كافي هستند.

محاسباتي كه براي به دست آوردن محيط و مساحت مستطيل لازم هستند، درواقع فرمـول هـاي زيـر خواهند بود:

9 **) ( =** 9 **)عرض + طول( =P( محیط مستطیل( = عرض طول = S( مساحت مستطیل(** همانطور كه مشاهده مي كنیـد، از طريـق فرمـول هـاي بيـان شـده، روابـط بـين دادههـاي ورودي و نتـايج موردنظر بهخوبي مشخص مي گردد. يعني از طريق اين روابط رياضي خواسـتههـاي مسـئله (مجهـولات يـا خروجي) كه همان محیط (P) و مساحت (S) مستطیل هستند در متغیرهای متناظرشان ذخیره ميگردند.

#### **.1-4 مراحل برنامهنویسی**

برنامهنويسي داراي مراحل زير است:

- **.1 شناخت مسئله،** كه شامل مراحل زير ميباشد:
- + شناخت فرضیات و دادههای ورودی مسئله (Data)
	- + تشخیص خواستهها يا مجهولات مسئله
	- تعیین ارتباط بین فرضیات و مجيوالت

**.2 ارائه طرح یا نقشه حل مسئله**

روشهاي مختلفي براي حل مسئله وجود دارد. برخي از اين روشها عبارتاند از: الراحي افاوريتم الراحي فلوچارت

**.3** نوشتن برنامه با يکي از زبانها برنامهنويسي )نظیر <sup>C</sup>، پاسکال، ++C، #C، پايتون، جاوا يا GO).

#### **-5 .1 الگوریتم چیست؟**

وقتي ميخواهید كار را انجام دهید، بهويژه اگر ن كار پیچیده باشد، ابتدا، بايد روش و مراحل انجام آن كار را مشخص نمايید. بهعنوان.ثال، فرض كنید مسئول برگزاری جشنی هستید، در ایـن صـورت بايـد خودتان را براي انجام كارهاي لازم جهت برگزاري اين جشن آماده كنيـد. در آن صـورت چـه مـي كنيـد؟ مطمئناً لیستي از كارهايي كه بايد انجام دهید، تعیین كرده، ترتیب انجام آنها را مشـخص مـي كنیـد. يعنـي، روش و مراحل انجام كار را بهدقت تنظیم خواهید كرد. چنانچه اين كار را به نحو كامل و بدون **نقص** انجام دهید كه تحت هر شرايطي با هر نوع امکانات و خصوصیات بتوان از اين رويه استفاده نمود، اكنون توانسته- ايد الگوريتم برگزاري مراسم را طراحي كنيد. حتي مي توانيد اين الگوريتم را به ديگران بدهيد تا آنها نيـز بتوانند از اين الگوريتم براي برگزاري جشنشان استفاده كنند.

**الگوریتم**، عبارت است از مجموعها از دستورافعملها كه مراحل انجام كار را **به زبان دقیق** با **جزئیات** کافی بیان نماید، ترتیب **اجرای دستورات** و **شرط خاتمه** آن مشخص باشد.

برای اين كه با مفهوم الگوريتم آشنا شويم، دستورالعمل استفاده از تلفن همگاني را در نظر بگيريد. ايـن دستورالعمل در زير آمده است:

- **.1** گوشي را برداريد.
- **.2** يك سکه در داخل تلفن قرار دهید.
	- **.3** منتظر شنیدن بوق زاد باشید.
	- **.4** شماره را گرفته، صحبت كنید.
- **.5** در پايان، گوشي را در جايش قرار دهید.
- مراحل بیانشده، دستورالعمل استفاده از تلفن همگانی است (الگوريتم نیست). زيرا:

**.1** مرحله 2 به زبان دقیق بیاننشده است. يعني، استفادهكننده تلفن نميداند چه سکها را در داخل تلفن قرار دهد. براي اين كه ايـن مرحلـه بـه يـك دسـتورالعمل الگـوريتم تبـديل شـود، ايـن دسـتورالعمل بايـد بهصورت زير تغییر يابد:

يك سکه 211 يا 011 ريافي سافم در داخل تلفن قرار دهید.

**۲ .** شرط خاتمه الگوريتم مشخص نشده است. زيرا، اگر تلفن خراب باشـد، در مرحلـه ۳ هـيج گـاه بـوق آزاد شنیده نمي شود. بنابراين، استفاده كننـده تلفـن تـا كـي منتظـر شـنیدن بـوق آزاد باشـد. ايـن مرحلـه را بهصورت زير تغییر دهید تا به يك مرحله افاوريتم تبديل شود:

.1 ثانیه منتظر شنیدن بوق زاد باشید. چنانچه بوق زاد را نشنیدهايد، گوشي را در جايش قرار دهیاد . مراحل ۱ تا ۳ را اجرا كنید. چنانچه ۳ بار این مراحل را انجام دادهاید و بوق آزاد را نشنیدهایـد، گوشـی را در جايش قرار دهید.

- بنابراين، الگوريتم استفاده از تلفن همگاني بهصورت زير است:
	- **.1** شروع
- **.2** گوشي را برداريد. **.3** يك سکه 011 يا 211 ريافي سافم در داخل تلفن قرار دهید.

**.4** .1 ثانیه منتظر شنیدن بوق زاد باشید، چنانچه بوق زاد را نشنیدهايد، گوشي را در جايش قرار دهید. مراحل ۱ تا ۴ را اجرا كنید. اگر ۳ مرتبه اين مراحل را انجام دادهايـد و بـوق آزاد را نشـنیدهايـد، گوشـي را جايش قرار دهید و دنبال تلفن ديار بارديد. **.5** شمارهگیر نموده و صحبت كنید

**.6** در پايان گوشي را جايش قرار دهید.

**.7** پايان

# **.1-6 انواع دستورالعملها در الگوریتم**

بیان گرديد كه الگوريتم مجموعهاي از دستورالعمل ها است. انواع دسـتورالعمل هـايي كـه مـي تواننـد در افاوريتم به كار روند عبارتاند از:

۱. **دستورالعملهاي ورودي،** براي دريافت دادههاي ورودي از كاربر به كار مي روند و معمولاً براي نمايش و اجرا آنها در الگوريتم از واژههاي از قبيل "خوانده"، "بخوان"، "دريافت كن"، "بگير " استفاده مي گر دد. بهعنوانمثال، x و y را بخوان يا x و y را دريافت كن، نمونها از اين دستورافعملها هستند.

۲. **دستورالعملهاي خروجي،** براي نمايش اطلاعات خروجي (مقادير ثابتها يا متغيرها) يا پيامهاي موردنياز جهت راهنمايي كاربر روى صفحهنمايش يا اجراي آنها در الگوريتم از عبارتي نظیر "به خروجي ببر"، "چاپ كن" يا "نمايش بده" به كار مي رود. بهعنوان مثال، نمونهاي از اين دستورالعمل ها عبارتاند از : ١. "numbers two Enter " را نمايش بده .2 "<sup>P</sup> را چاپ كن"، .. "حاصل عبارت z+y+x را به خروجي ببر".

.. **دستورالعملهاي محاسباتی،** روش ارائه، استفاده از فرمولها، انجام عملیات رياضي و محاسباتي را تعیین مي نمايند. در اين دستورالعملها براي انتساب بهجاي علامت = از علامت فلش(←) استفاده مي شود. براي اين منظور، در سمت راست فلش يك عبارت و در سمت چپ نيك متغیر قرار ميگیرد. نمونههايي از دستورالعمل هاي محاسباتي عبارتاند از :

> $P \leftarrow (x+y) \times 2$ .  $S \leftarrow X \times Y$

متغیرهای p و s، مکانهایی هستند كه برای ذخیرهسازی و نگهداری انواع دادهها به كار می(وند.

۴. **دستورالعملهاي شرطی،** بعضي مواقع نیاز است مقادیر دادههای ورودی، اطلاعات خروجی، متغیرها و غیره باهم مقايسه شوند تا عملیاتي را در افاوريتم هدايت كرده و دستورافعملها خاصي را اجرا كرده و دستورالعمل هاي ديگري را اجرا نکنند. براي اين منظور از ساختارهاي زير استفاده مي شوند:

**اگر شرط)ها( آنگاه دستور)ات(**

**اگر شرط)ها( آنگاه دستور)ات( وگرنه دستور)ات(**

در ساختار اول، ابتدا شرط يا شرطهاى جلوى اگ**ر** بررسي مي شوند، درصورتي كه نتيجه بررسـي درسـت )True )باشد، دستور يا دستورات جلو **آنگاه** اجرا ماي گردناد، وگرناه )اگار شارط ياا شار طهاا نادرسات )False )باشند(، بدون اينكه دستورافعملها جلاو **آنگااه** اجارا شاوند، دساتورافعمل پاس از **اگار** اجارا مي شو د.

اما، در ساختار دوم، ابتدا **شرط یا شرطهای جل**وی اگو بررسی می شوند، چنانچـه نتیجـه ارزيـابي شـرط يـا شرط درست )True )باشد، دستور يا دستورات پس از **آنگاه** اجرا ميگردند. در ادامه دستورافعملي كه پس از دستورالعمل **اگر** قرار دارد، اجرا خواهد شد، در غیر اين صورت (اگر نتيجه ارزيـابي شـرط يـا شـرطـهـا نادرست )False )باشد(، دستور يا دستورات جلو **وگرنه** اجرا ميگردند. سسس، دستورافعملي كاه پاس از دستور شرطي قرار دارد، اجرا مي شود.

**با دستورالعملهاي شرطی در فصل دوم بیشتر آشنا خواهید شد.**

۵. **دستورالعملهاي تکرار(حلقهها)،** گاهي لازم است تا مجموعهاي از دستورالعملها بهدفعات تکرار شوند. در اين موارد از دستورالعمل هاي تکرار(حلقهها) استفاده مي شود.

دستورالعمل هاي حلقه (تکرار) از بخشهاي مختلفي تشکيل مي شوند كه عبارتاند از:

- **شمارنده حلقه،** يك متغیر عدد است كه تعداد دفعات تکرار دستورافعملها را در حلقه كنترل مي كند. مقدار شمارنده در هر بار اجراى حلقه افزایش (حلقههاى با شما<mark>رنده صعودى یا افزایش) یا</mark> **کاهش )حلقههاي با شمارنده نزولی یا کاهشی(** مييابد.
- **مقدار اولیه شمارنده،** مقدار اوفیه حلقه قبل از شروع حلقه تعیین ميشود و بهوسیله ن ميتوان مقدار اولیه را برای شمارنده حلقه تعیین كرد (یعنی، در هنگام شروع حلقه، این مقدار در شمارنده حلقه قرار ميگیرد(.
- **شرط حلقه،** برا كنترل تعداد دفعات حلقه بايد از يك شرط استفاده كرد. شرط موجود در حلقه، نقطه پايان تكرار دستورالعملها را در حلقه مشخص مي كند و بايد بهگونهاى تنظیم كرد تا از ايجاد حلقه بي $\mathfrak{so}_i$ ايت (نامحدود) جلوگيري شود. براي ايجاد شرط در يك حلقه مي $\mathfrak{so}_i$  از دستورالعمل هاي شرطي استفاده كرد.
- **دستورات حلقه )بدنه حلقه(،** دستورافعملهايي هستند كه در داخل حلقه تکرار ميشوند. اين دستورافعملها با توجه به نیاز مسئله انتخاب ميشوند.
- **گام افزایش یا کاهش شمارنده، مقادیری هستند که پس از اجرای دستورات حلقه (بدنه حلقه) باید به** شمارنده حلقه افزوده (براي حلقههاي با شمارنده صعودي يا افزايشي) يا كاسته (براي حلقههاي با شمارندههاي نزولي يا كاهشي) شوند.

**با دستورالعملهاي حلقه تکرار و الگوریتمهاي مربوط به آن در فصل دوم بیشتر آشنا خواهیم شد.**

#### **مثال 1–.1 الگوریتمی که مراحل آمادهسازي نیمرو را بیان میکند.**

- **.0** شروع
- **.2** ماهيتابه را برداريد.
- **.3** در ماهيتابه روغن بريزيد.
- **.4** اجاق را با حرارت ماليم روشن نمايید.
	- **.5** منتظر داغ شدن روغن بمانید.
- **.6** پس از داغ شدن روغن، تخممرغ را در ظر ديار بشکنید.
	- **.7** در صورت سافم بودن تخممرغ ن را ماهيتابه بريزيد.
		- **.8** به تخممرغ نمك و فلفل اضافه نمايید.
		- **.9** تا زماني كه نیمرو بهاندازه كافي بسزد، صبر كنید.
			- **.01** اجاق را خاموش نمايید.

**.00** نیمرو را در بشقاب قرار دهید. **.02** پايان. همانالور كه در اين افاوريتم مشاهده ميكنید، هر افاوريتم يك**نقطه شروع** و يك **نقطه پایان** دارد.

# **7 - .1 تفکر الگو ریتمیک**

آيا مفهوم الگوريتم فقط در دنياي برنامهنويسي تعريف مي شود؟ آيا تنها برنامهنويس براي طراحي و حل برنامهاش بايد از الگوريتم استفاده كند؟ يا اين كه براي انجام تمام كارها، مي توان از ايده الگوريتمي استفاده نمود؟

در جواب اين سؤالات بايد بگوييم كه الگوريتم يك مفهوم عام و فراگير است. يعنـي، ايـده الگـوريتم، علاوه بر آن كه در برنامهنويسي به كار مي رود، مي تواند در زندگي روزمره نيز استفاده شود.

يك برنامهنويس خوب، علاوه بر آن كه به الگوريتم برنامههايي كه مي نويسد فكر مي كنـد، بـا الگـوريتم زندگي مي كند. او تمام زندگي خودش را با الگوريتم انجام ميدهد. با الگوريتم فكر مي كند. يعني، تفكر او حتي در امور ساده زندگي نيز الگوريتميك است. اين فرد احتمالاً برنامهنويس مـوفقي خواهـد بـود. ايـن تنها كافي نیست كه بخواهید الگوریتم یك كار را پیدا كنید. بلكه ماهیتاً باید الگوریتمیك فكر كنید. حتبی به تمام مسائل زندگي نیز باید به این شیوه نگاه كنید. مثال برنامهنویس كه دارای تفکر الگوریتمیك است، نسبت به فردي كه اين ويژگي را ندارد، مانند نسبت كسي است كه ماهيتاً كارش داراي نظم است و كسبي كه كارش نظم خاصي ندارد. فرد اول، در پايان كار، كارگاه خود را مرتب و منظم ميكند. اما، كارگاه فرد دوم نه تنها در هنگام كار نامرتب است، بلكه بعد از انجام كار نیز نامنظم خواهد بود.

 **وقتی میخواهید کاري را انجام دهید، باید به الگوریتم مناسب براي انجام آن کار فکر کنید. پس از یافتن الگوریتم مناسب، انجام آن کار برايتان بسیار ساده خواهد شد. چیزي را فراموش نمیکنید و در انجام آن کار، همه ابعاد آن را در نظر خواهید گرفت و مهمتر از همه اینها، ساختار کار براي شما روشن خواهد بود. برنامهنویس باید با الگوریتم زندگی کند و آن را بهعنوان روش زندگی خود بشناسد. ارائه راهحل مناسب، نیاز دقیق به شناخت مسئله دارد.** 

**مثال 2–.1 الگوریتم و برنامهاي که "Hello "را نمایش میدهد.** 

**.0** شروع - **: داده**

- **.2** عبارت "Hello "را نمايش بده "Hello( "چاپ( : **خواسته .3** پايان - : **رابطه**
	-

0 **public class Program**  $\overline{2}$  $\overline{3}$ 4 5 6 . **{ public static void main(String[] args) { System.out.println("Hello"); } }**

**Hello**

```
مثال 3–.1 الگوریتم و برنامهاي که نام خودتان را خوانده و عبارت "Hello "را به همراه نام خودتان نمایش می-
                                                                                                 دهد.
```
- **.0** شروع
- **.2** name را بخوان name **: داده .3** عبارت "Hello ", " ",name را نمايش بده name + " " +" Hello( "چاپ( : **خواسته .4** پايان

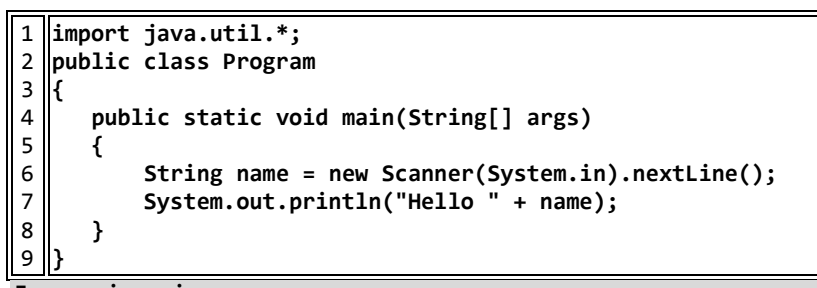

**Fanavarienovin Hello Fanavarienovin**

## **.1-8 عملگرها**

عملگرها ْ، نمادهايي هستند كه اعمال خاصي را بر روى داده انجام ميدهنـد. عملگرهـا انـواع مختلـف دارند كه برخي از آنها عبارتاند از:

```
.0 عملارها محاسباتي .2 عملارها رابطها )مقايسها (
```
**.3** عملارها منطقي

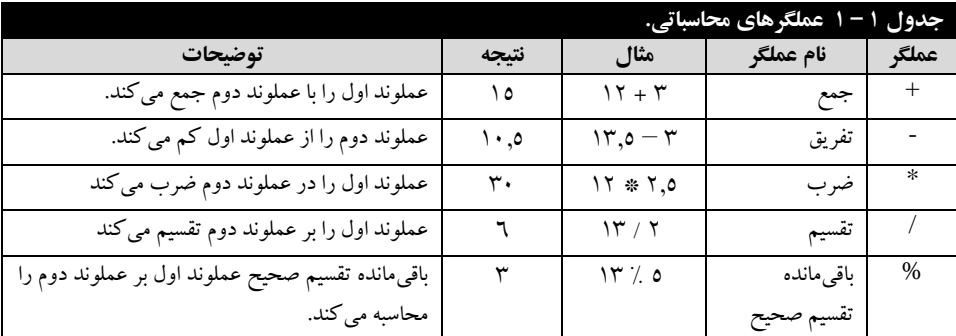

#### **عملگرهاي محاسباتی**

اين عملگرها براي انجام محاسبات بر روي دادههاي عددي به كار ميروند (جدول ١ – ١). ازجمله اين عملگرها ميتوان عملگرهاي +(جمع)، -(تفريق)، ۞ (ضرب)، /(تقسیم) و ٪(باقيمانده تقسیم صحیح) را

.operators

 $\overline{a}$ 

نام برد. با عملگرهای +، –، ۞ و / از قبل آشنا هستید. عملگر ٪ برای محاسبه باقیمانده تقسیم صحیح به كار ميرود.

**مثال 4–.1 الگوریتم و برنامهاي که نتیجه عبارت 7 - 8 / 6 + 5 \* 2 را نمایش میدهد. .0** شروع - **: داده .2** حاصل عبارت **<sup>7</sup> - <sup>8</sup> / <sup>6</sup><sup>+</sup> <sup>5</sup> \* <sup>2</sup>** را نمايش بده **<sup>7</sup> – <sup>8</sup> / <sup>6</sup><sup>+</sup> <sup>5</sup> \* <sup>2</sup>** : **خواسته .3** پايان - : **رابطه**

0 **public class Program** 9 **{**  $\overline{\mathbf{3}}$ 4 5 6 .  **public static void main(String[] args) { System.out.println(2 \* 5 + 6 / 8 - 7); } }**

**مثال 5–.1 الگوریتم و برنامهاي که یک عدد را خوانده، آن را نمایش میدهد.** 

**.0** شروع a**( عدد( : داده .2** پیغام ":a Enter "را نمايش بده **.3** a را بخوان a( نمايش( : **خواسته .4** <sup>a</sup> را چاپ كن - **: رابطه .5** پايان

```
1
2
3
4
0
6
.
3
2
10
  import java.util.*;
  public class Program
   {
        public static void main(String[] args)
        {
            System.out.print("Enter a:");
            int a = Integer.parseInt(new Scanner(System.in).nextLine());
            System.out.println(a);
        }
   }
```
**Enter a:22 22**

**3**

**مثال 6–.1 الگوریتم و برنامهاي که دو عدد را خوانده، حاصل جمع آنها را نمایش میدهد.** 

**.0** شروع b , a**( دو عدد( : داده .2** پیغام ":b ,a Enter "را نمايش بده **.3** a را بخوان **.4** <sup>b</sup> را بخوان b + a( نمايش( : **خواسته**

```
.5 b + a را چاپ كن b + a : رابطه
                                 .6 پايان
```

```
0
9
 4
{
4
5
6
.
3
9
10
11
09
}
  import java.util.*;
  public class Program
       public static void main(String[] args)
    {
           Scanner input = new Scanner(System.in);
           System.out.print("Enter a, b:");
           int a = Integer.parseInt(input.next());
           int b = Integer.parseInt(input.next());
           System.out.println(a + b);
       }
Enter a, b:21 21
```
**31**

**2 مثال 7–.1 الگوریتم و برنامهاي که یک عدد a را خوانده، حاصل a( b = a / +a12) 3 را نمایش می- دهد.** 

**.0** شروع a**( عدد( : داده .2** پیغام ":a Enter "را نمايش بده **.3** a را بخوان b( نمايش( : **خواسته رابطه :** <sup>b</sup><sup>←</sup> a\*a\*a /(a\*a+a+0) <sup>b</sup><sup>←</sup> <sup>a</sup> \* <sup>a</sup> \* a / (a \* <sup>a</sup> <sup>+</sup> <sup>a</sup> <sup>+</sup> <sup>0</sup>) **.4 .5** b را نمايش بده **.6** پايان

```
0
import java.util.*;
9
public class Program
3
4
5
6
.
3
2
10
\overline{11}{
        public static void main(String[] args)
        {
           System.out.print("Enter a:");
           float a = Float.parseFloat(new Scanner(System.in).nextLine());
          float b = a * a * a / (a * a + a + 1);
           System.out.println(b);
        }
   }
Enter a:21
```

```
9.009009
```
**مثال 8–.1 الگوریتم و برنامهاي که سه عدد را خوانده، میانگین آنها را نمایش میدهد.**

**.0** شروع c , b , a**( <sup>3</sup> عدد( : داده .2** پیغام ":c ,b ,a Enter "را نمايش بده **.3** a را بخوان

```
22 فصل اول
                                                  .4 b را بخوان
   .5 c را بخوان ave( میاناین( : خواسته
                                                      \frac{1}{3}ave \leftarrow \frac{a+b+c}{3}3
              a + b + c ← ave : رابطه
                                               .7 ave را چاپ كن
                                                       .8 پايان
import java.util.*;
public class Program
```

```
2
3
4
5
6
.
3
2
10
11
1213
03
}
   {
       public static void main(String[] args)
    {
            Scanner input = new Scanner(System.in);
            System.out.print("Enter a, b, c:");
            float a = Float.parseFloat(input.next());
            float b = Float.parseFloat(input.next());
            float c = Float.parseFloat(input.next());
            float ave = (a + b + c) / 3;
            System.out.println(ave);
       }
```

```
Enter a, b, c:25 21 21
280333331
```
0

**مثال 9–.1 الگوریتم و برنامهاي که قاعده و ارتفاع متوازياالضالع را خوانده، مساحت آن را نمایش میدهد )مساحت متوازياالضالع برابر با قاعده \* ارتفاع است(.**

**.0** شروع height , base**( <sup>2</sup> عدد( : داده**

- **.2** پیغام ":height ,base Enter "را نمايش بده
- **.3** قاعده را خوانده، در base قرار بده. area : **خواسته**
	- **.4** ارتفاع را خوانده، در height قرار بده.
- **.5** قاعده ) base ) ضرب در ارتفاع )height )را در مساحت )area )قرار بده.
- **.6** مساحت )area )را نمايش بده. height \* base area : **رابطه**
	- **.7** پايان

```
1
2
3
4
\overline{5}6
.
3
2
01
11
   import java.util.*;
  public class Program
  {
       public static void main(String[] args)
       {
           Scanner input = new Scanner(System.in);
           System.out.print("Enter base2, height:");
           float base2 = Float.parseFloat(input.next());
           float height = Float.parseFloat(input.next());
           float area = base2 * height; 
           System.out.println(area);
```
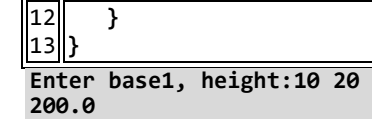

**مثال 11–.1 الگوریتم و برنامهاي که شعاع و ارتفاع استوانهاي را خوانده، حجم و مساحت کل استوانه را محاسبه میکند. حجم و مساحت کل استوانه بهصورت زیر محاسبه میشود:**

```
(شعاع) * ارتفاع = حجم استوانه * الله = 3
 ( 2
)شعاع( * ( * 9 + ارتفاع * شعاع *  * 9 = حجم مساحت کل
```
**.0** شروع

- **.2** <sup>9971</sup> تقسیم بر . را در pi قرار بده.
- **.3** پیغام ":height ,radius Enter "را نمايش بده
	- **.4** ارتفاع استوانه را خوانده، در height قرا بده.
	- **.5** شعاع استوانه را خوانده، در radius قرا بده.
- **.6** حجم استوانه را با فرمول )height\*radius\*radius\*pi )حساب كرده، در volume قرار بده.
- كال مسااحت حجام))( 9\*pi\*radius)\*height)+(9\*(pi\*radius\*radius))( فرماول با **.7**
	- استوانه را حساب كرده، در surArea قرار بده.
	- **.8** حجم استوانه (volume )و حجم مساحت كل استوانه )surArea )را نمايش بده.
		- **.9** پايان

```
0
import java.util.*;
9
public class Program
4
{
4
5
6
.
3
9
10
1112
13
14
15
       public static void main(String[] args)
    {
          final float PI = 22.0f / 7.0f;
           Scanner input = new Scanner(System.in);
           System.out.print("Enter radius, height:");
           float radius = Float.parseFloat(input.next());
           float height = Float.parseFloat(input.next());
           float volume = height * radius * radius * PI;
           float area = 2 * PI * radius * height + 2 * PI * radius * radius;
           System.out.printf("$2%s $2%s" + "\r\n", volume, area);
       }
   }
```
**Enter radius, height:21 21 628507211 288507212**

**مثال 11–.1 الگوریتم و برنامهاي که شعاع کرهاي را خوانده، مساحت و حجم کره را محاسبه میکند. مساحت و حجم کره برابر است با:**

> (شعاع)  $\pi \, * \, n \, * \, n \, * \, 22/7$  **\***  $\pi = 22/7$ **3 )شعاع( \* \*** 4 / 3 **= حجم کره**

1. شروع

\n7. as 
$$
z_0
$$
 and  $z_1$  and  $z_2$  and  $z_3$  are a  $z_4$ .

\n7. as  $z_4$  and  $z_5$  and  $z_6$  are a  $z_6$ .

\n8.  $z_4$  and  $z_6$  and  $z_7$  and  $z_8$  are a  $z_6$  (1.4.0.13) \* (p<sup>1</sup>\*radius\*radius\*radius\*radius) \* (q<sup>1</sup>),  $z_6$  and  $z_7$  and  $z_8$  are a  $z_7$  and  $z_9$  and  $z_9$  are a  $z_9$  and  $z_9$  are a  $z_9$  and  $z_9$  and  $z_9$  are a  $z_9$  and  $z_9$  and  $z_9$  are a  $z_9$ 

```
2
3
3
5
6
.
3
9
10
1112
13
   public class Program
   {
        public static void main(String[] args)
        {
           final float PI = 22.0f / 7.0f;
            System.out.print("Enter radius:");
            float radius = Float.parseFloat(new Scanner(System.in).nextLine());
            float area = 1 * PI * radius * radius;
    float volume = 101f / 3 * PI * radius * radius * radius;
    System.out.printf("$2%s $2%s" + "\r\n", volume, area);
        }
   }
```
**Enter radius:21 12910176 225702128**

**مثال 12-1. وزن یک مولکول آب 23-25×3.0 گرم و وزن یک لیتر آب در حدود ۹۵۰ گرم است. الگوریتم و برنامهاي که وزن آب را برحسب لیتر از ورودي خوانده، تعداد مولکولهاي آن را محاسبه میکند.**

- **.0** شروع **.2** پیغام ":w Enter "را نمايش بده **.3** وزن ب را خوانده، در w قرار بده. **.4** مقادير **-23** 01× 471 و <sup>201</sup> را به ترتیب در m و l قرار بده. **.5** تعداد موفکولها را با فرمول <sup>m</sup> /)l \* <sup>w</sup> (محاسبه كرده، در tedad قرار بده. **.6** تعداد موفکولها (tedad (را نمايش بده.
	- **.7** پايان

```
1||import java.util.*;
9
public class Program
3
4
5
6
.
  l f
       public static void main(String[] args)
        {
           final double L = 950;
           final double M = 3.0E-23;
```
مفاهیم مقدماتی <sup>ـ ۳۳</sup>

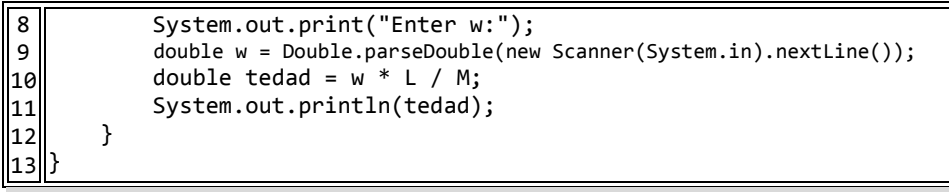

```
Enter w:100
302666666666666661E27
```
**7 مثال 13–.1 هرسال برابر با 21 ×3/256 ثانیه است. الگوریتم و برنامهاي که سن شما را به سال دریافت کرده، به ثانیه تبدیل میکند.**

- **.0** شروع
- **.2** پیغام ":age Enter "را نمايش بده
- **.3** سن را به سال خوانده، در age قرار بده.
	- **.4** مقدار .E<sup>47006</sup> را در ss قرار بده.
- **.5** سن برحسب ثانیه را با فرمول ss\*age محاسبه كرده، در second قرار بده.
	- **.6** second را نمايش بده.
		- **.7** پايان

```
0
2
3
4
5
6
.
3
9
01
11
12
   import java.util.*;
   public class Program
    {
         public static void main(String[] args)
         {
             final double ss = 3.156E7;
              System.out.print("Enter age:");
              int age = Integer.parseInt(new Scanner(System.in).nextLine());
              double second = age * ss;
              System.out.println(second);
         }
    }
```
**Enter age:52 2061956E9**

**مثال 14–.1 الگوریتم و برنامهاي که حقوق کارمندي را خوانده، بیمه، مالیات و دریافتی او را محاسبه کرده، نمایش میدهد. بیمه و مالیات به ترتیب 7 و 11 درصد حقوق میباشند.**

- **.0** شروع
- **.2** پیغام ":s Enter "را نمايش بده
- **.3** حقوق را خوانده، در s قرار بده.
- **.4** مقادير 171. \* s و 170 \* s را در b و m قرار بده.
- **.5** حقوق دريافتي را با فرمول <sup>m</sup> b s محاسبه كرده، در<sup>p</sup> قرار بده.
	- **.6** p را نمايش بده.

```
.7 پايان
```

```
1
9
4
{
3
5
6
.
3
9
10
11
1213
   import java.util.*;
  public class Program
        public static void main(String[] args)
        {
            System.out.print("Enter s:");
            int s = Integer.parseInt(new Scanner(System.in).nextLine());
           int b = s * 7 / 100;int m = s * 10 / 100; int p = s - b - m;
            System.out.println(p);
        }
   }
Enter s:100000
```
830000

**مثال 15–.1 الگوریتم و برنامهاي که قیمت کاالیی را در سال قبل و فعلی خوانده، نرخ تورم و قیمت سال بعد آن را چاپ میکند. نرخ تورم باید بهصورت درصد )مثالً %6/5( حساب گردد** (**توضیح: براي محاسبه نرخ تورم و قیمت سال بعد بهصورت زیر عمل کنید**)**:** 

**.0** شروع

**.2** پیغام "9:y 0,y Enter "را نمايش بده

**.3** قیمت برا اوفین سال را خوانده، در 0y قرار بده.

- **.4** قیمت برا دومین سال را خوانده، در 9y قرار بده.
- **.5** با فرمول **<sup>2</sup>y/)2y2-y(**، نرخ تورم را محاسبه كرده، در t قرار بده.
- **.6** قیمت كاال در سال بعد را با توجه به فرمول t \* 9y + 9y محاسبه كرده، در 4y قرار بده.
	- **.7** 4y را نمايش بده.
		- **.8** پايان

```
0
import java.util.*;
9
3
3
0
6
.
3
2
10
11
12public class Program
  {
       public static void main(String[] args)
        {
           Scanner input = new Scanner(System.in);
           System.out.print("Enter y2, y2:");
           int y2 = Integer.parseInt(input.next());
           int y2 = Integer.parseInt(input.next());
    float t = (float)(y2 - y2) / y2;
    float y3 = y2 + y2 * t;
           System.out.println(y3);
```
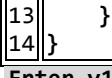

Enter y1, y2:10000000 15000000 **2025E7**

**مثال 16–.1 مدیر شرکتی به هر متخصص خود ماهانه 751111 تومان حقوق پرداخت میکند. او میخواهد بداند که اگر 23**.**5 درصد به حقوق هر متخصص اضافه کند، ساالنه چقدر به هزینه شرکت اضافه میشود. الگوریتم و برنامهاي که تعداد متخصصین شرکت را خوانده، این کار را انجام میدهد.** 

- **.0** شروع
- **.2** مقدار .01111 را در pay قرار بده.
- **.3** پیغام ":tedad Enter "را نمايش بده
- **.4** تعدادمتخصصین شركت را خوانده، در tedad قرار بده.

**.5** هزينها كه اضافه ميشود را با فرمول 04705011\*tedad\*09\*pay محاسبه كرده، در extera قارار

- بده.
- **.6** extera را نمايش بده.

**.7** پايان

```
1
9
public class Program
3
4
5
6
.
3
9
10
11
12import java.util.*;
  {
        public static void main(String[] args)
    {
          final int PAY = 750000;
           System.out.print("Enter tedad:");
           int tedad = Integer.parseInt(new Scanner(System.in).nextLine());
          float extera = tedad * 12 * PAY * 13.5f / 100;
           System.out.println(extera);
        }
   }
Enter tedad:51
```
**60175E7**

**مثال 17–.1 الگوریتم و برنامهاي که عددي دو رقمی را خوانده، مجموع ارقام و مغلوب آن را چاپ میکند.** 

- **.0** شروع
- **.2** پیغام ":num Enter "را نمايش بده
- **.3** يك عدد صحیح را خوانده، در num قرار بده.
- **£.** باقيمانده تقسیم صحیح num بر 10 را محاسبه كرده (عملگر ٪ باقيمانده تقسـیم صـحیح را محاسـبه
	- ميكند)، در رقم يكان (n1) قرار بده.
	- **0.** تقسیم صحیح عدد num بر 10 را حساب كرده، در رقم دهگان (n2) قرار بده.
		- **.6** مغلوب عدد )9<sup>n</sup> <sup>0</sup>,n )و مجموع ارقام (9<sup>n</sup> <sup>+</sup> <sup>0</sup><sup>n</sup> (را نمايش بده.
			- **.7** پايان

```
0
import java.util.*;
9
public class Program
3
3
0
6
.
3
2
01
|1112{
        public static void main(String[] args)
        {
             System.out.print("Enter num:");
             int num = Integer.parseInt(new Scanner(System.in).nextLine());
             int n2 = num % 21;
            int n2 = num / 10; System.out.printf("$2%s\t$2%s$3%s" + "\r\n", n2 + n2, n2, n2);
        }
   }
```
**Enter num:78 25 87**

**222111**

**مثال 18–.1 الگوریتم و برنامهاي که وزن کاالیی را برحسب کیلوگرم دریافت مینماید و وزن آن را برحسب گرم نمایش میدهد. هر کیلوگرم برابر 1111 گرم است.**

- **.0** شروع **.2** پیغام ":kg Enter "را نمايش بده. **.3** وزن به كیلوگرم را خوانده، در kg قرار بده. **.4** kg را در <sup>0111</sup> ضرب كرده تا به گرم تبديلشده و در g قرار بده. **.5** g را نمايش بده.
	- **.6** پايان

```
0
import java.util.*;
9
3
4
5
6
.
3
2
10
11public class Program
  {
        public static void main(String[] args)
        {
            System.out.print("Enter kg:");
            int kg = Integer.parseInt(new Scanner(System.in).nextLine());
            int g = 2111 * kg;
            System.out.println(g);
        }
   }
Enter kg:1000
```
**مثال 19–.1 اگر کارمندي بهاندازه 15 درصد حقوق ماه گذشته خود پاداش بگیرد، الگوریتم و برنامهاي که حقوق کارمند را خوانده، پاداش او را محاسبه نموده، نمایش میدهد.**

- **.0** شروع
- **.2** پیغام ":salary Enter "را نمايش بده
	- **.3** حقوق را خوانده، در salary قرار بده.
- **.4** salary را ضرب <sup>1700</sup> )01 درصد( نموده تا پاداش را حساب كرده، در reward قرار بده.

- **.5** reward را نمايش بده.
	- **.6** پايان

```
0
9
4
{
4
5
6
.
3
9
10
11
  import java.util.*;
  public class Program
        public static void main(String[] args)
        {
            System.out.print("Enter salary:");
            int salary = Integer.parseInt(new Scanner(System.in).nextLine());
           int reward = salary * 15 / 100;
            System.out.println(reward);
        }
   }
```
Enter salary:1000000 1500000

**مثال 21 –.1 الگوریتم و برنامهاي که ارتفاع و قاعده مثلث را از ورودي خوانده، مساحت آن را محاسبه کرده، به خروجی میبرد.** 

```
قاعده * ارتفاع × 1.5 = مساحت مثلث
```
- **.0** شروع **.2** پیغام ":y ,x Enter "را نمايش بده **.3** ارتفاع مثلث را خوانده، در x قرار بده. **.4** قاعده مثلث را خوانده، در y قرار بده. **0.** ارتفاع (x) ضرب در قاعده (y) تقسیم بر 2 را حساب كرده، در مساحت (s) قرار بده. **.6** s را نمايش بده.
	- **.7** پايان

```
0
9
public class Program
3
4
5
6
.
3
2
10
\boxed{11}1213import java.util.*;
   {
        public static void main(String[] args)
        {
            Scanner input = new Scanner(System.in);
            System.out.print("Enter x, y:");
            int x = Integer.parseInt(input.next());
            int y = Integer.parseInt(input.next());
            int s = x * y / 2;
            System.out.println(s);
         }
   }
Enter x, y:100 150
```
**7511**

```
مثال 21–.1 الگوریتم و برنامهاي که دو عدد را از کاربر دریافت میکند و حاصل جمع، ضرب، تقسیم، تفریق و باقی
                                                                مانده تقسیم صحیح آنها را چاپ میکند.
```
**.0** شروع

- **.2** پیغام ":b ,a Enter "را نمايش بده
- **.3** عدد اول را خوانده، در a قرار بده.
	- **.4** عدد دوم را خوانده، در b قرار بده.
- **.5** <sup>a</sup>،" +"، b،"=" ، جمع <sup>a</sup> و <sup>b</sup> را نمايش بده.
- **.6** <sup>a</sup>،" -"، b،"=" ، تفريق <sup>a</sup> و <sup>b</sup> را نمايش بده.
- **.7** <sup>a</sup>،"\*" ، b،"=" ، حاصلضرب <sup>a</sup> در <sup>b</sup> را نمايش بده.
- **.8** <sup>a</sup>،" /"، b،"=" ، حاصل تقسیم <sup>a</sup> بر <sup>b</sup> را نمايش بده.
- **.9** <sup>a</sup>،" %"، b،"=" ، باقيمانده تقسیم صحیح <sup>a</sup> بر <sup>b</sup> را نمايش بده.

**.01**پايان

```
0
import java.util.*;
 9
public class Program
 4
{
 3
public static void main(String[] args)
 0
{
6
.
3
2
10
11
121314
16
17
           Scanner input = new Scanner(System.in);
           System.out.print("Enter a, b:");
           int a = Integer.parseInt(input.next());
           int b = Integer.parseInt(input.next());
           System.out.printf("$2%s + $2%s = $3%s" + "\r\n", a, b, a + b);
           System.out.printf("$2%s - $2%s = $3%s" + "\r\n", a, b, a - b);
           System.out.printf("$2%s * $2%s = $3%s" + "\r\n", a, b, a * b);
           System.out.printf("$2%s / $2%s = $3%s" + "\r\n", a, b, a / b);
           System.out.printf("$2%s %% $2%s = $3%s" + "\r\n", a, b, a % b);
       }
   }
Enter a, b:211 251
211 + 251 = 251
```
 **- 251 = -51**  $100 * 150 = 15000$  **/ 251 = 1 % 251 = 211**

**مثال 22–.1 الگوریتم و برنامهاي که مقدار x را از ورودي خوانده، حاصل عبارت زیر را محاسبه میکند:**

$$
y=\frac{1}{x^2+x+1}
$$

**.0** شروع

**.2** پیغام ":x Enter "را نمايش بده

**.3** x را بخوان.

 .بده قرار y را 071 /) x \* x + x + 0) **.4 .5** y را نمايش بده. **.6** پايان

```
\mathbf 19
public class Program
3
4
5
6
.
3
2
10
11
  import java.util.*;
  {
        public static void main(String[] args)
         {
             System.out.print("Enter x:");
             int x = Integer.parseInt(new Scanner(System.in).nextLine());
            \text{float } y = 1.0 \text{f} / (x * x + x + 1); System.out.println(y);
        }
   }
```
**Enter x:21 10119119119**

**مثال 23–.1 الگوریتم و برنامهاي که دو عدد را از ورودي میخواند )عدد اول مقاومت یک مدار الکتریکی و عدد دوم جریان آن را نمایش میدهد). با فرمول زیر ولتاژ را محاسبه کرده، نمایش میدهد:** 

```
جریان * مقاومت = ولتاژ
```
**.0** شروع **.2** پیغام ":a ,r Enter "را نمايش بده **.3** مقاومت (r (را بخوان. **.4** پیغام ":a Enter "را نمايش بده **.5** جريان (a (را بخوان. **.6** a \* r( جريان \* مقاومت( را حساب كرده، در v( وفتاژ( قرار بده. **.7** v را نمايش بده.

**.8** پايان

```
0
import java.util.*;
9
public class Program
3
4
5
6
.
3
2
10
|1112
13{
        public static void main(String[] args)
        {
             Scanner input = new Scanner(System.in);
             System.out.print("Enter r, a:");
             int r = Integer.parseInt(input.next());
             int a = Integer.parseInt(input.next());
             int v = r * a; 
             System.out.println(v);
        }
   }
```
Enter r, a:100 150 15000